# Algorithms ROBERT SEDGEWICK | KEVIN WAYNE

 $\leftrightarrow$ 

# 5.5 DATA COMPRESSION

Last updated on  $4/23/19$  4:03

**‣** *introduction* 

**‣** *run-length coding* 

**‣** *Huffman compression* 

**‣** *LZW compression*

ROBERT SEDGEWICK | KEVIN WAYNE

[Algorithms](http://algs4.cs.princeton.edu)

**<https://algs4.cs.princeton.edu>**

# 5.5 DATA COMPRESSION

# **‣** *introduction*

**‣** *run-length coding* 

**‣** *LZW compression*

**‣** *Huffman compression* 

# [Algorithms](http://algs4.cs.princeton.edu)

ROBERT SEDGEWICK | KEVIN WAYNE

**<https://algs4.cs.princeton.edu>**

## Data compression

### Compression reduces the size of a file:

- ・To save space when storing it.
- ・To save time when transmitting it.
- Most files have lots of redundancy.

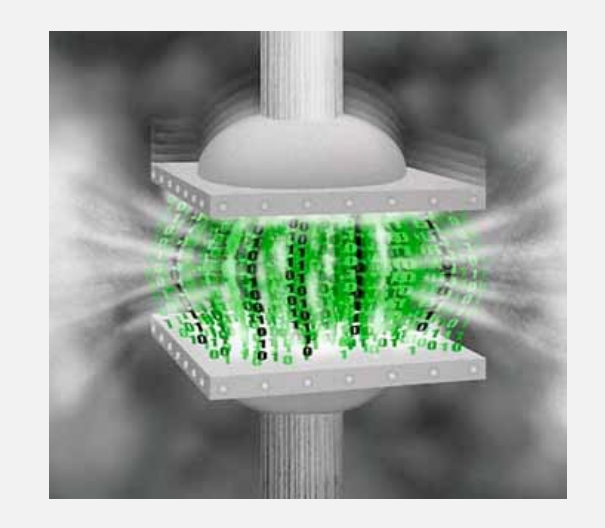

### Who needs compression?

- Moore's law: # transistors on a chip doubles every 18–24 months.
- ・Parkinson's law: data expands to fill space available.
- ・Text, images, sound, video, …

" *Everyday, we create 2.5 quintillion bytes of data—so much that 90% of the data in the world today has been created in the last two years alone.* " *— IBM report on big data* (*2011*)

Basic concepts ancient (1950s), best technology recently developed.

### Generic file compression.

- ・Files: Gzip, bzip2, 7z.
- ・Archivers: PKZIP.
- File systems: NTFS, ZFS, HFS+, ReFS, GFS.

### Multimedia.

- ・Images: GIF, JPEG.
- ・Sound: MP3.
- ・Video: MPEG, DivX™, HDTV.

#### Communication.

- ・ITU-T T4 Group 3 Fax.
- ・V.42bis modem.
- ・Skype, Google hangout.

Databases. Google, Facebook, NSA, ....

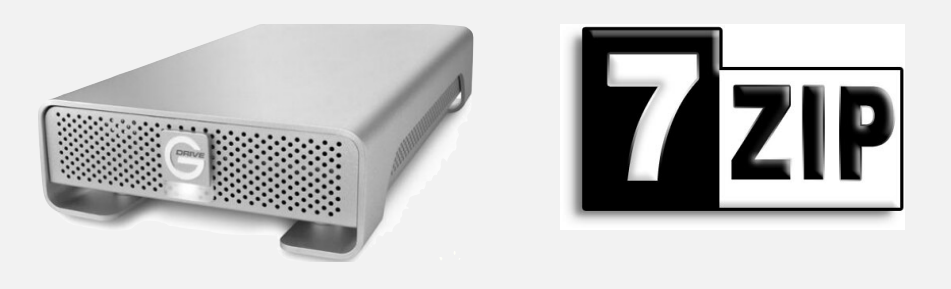

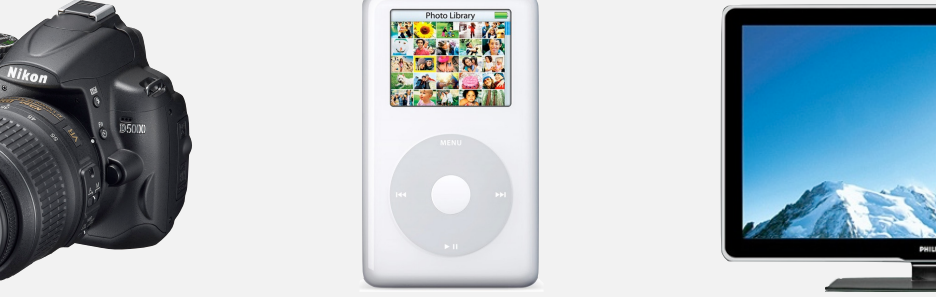

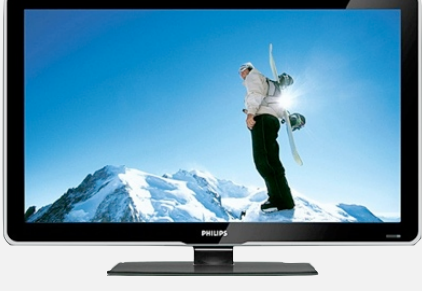

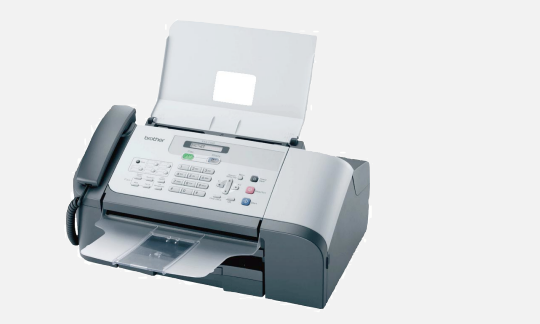

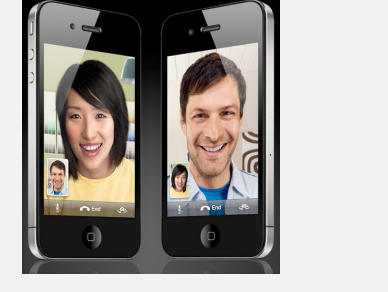

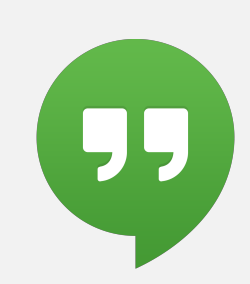

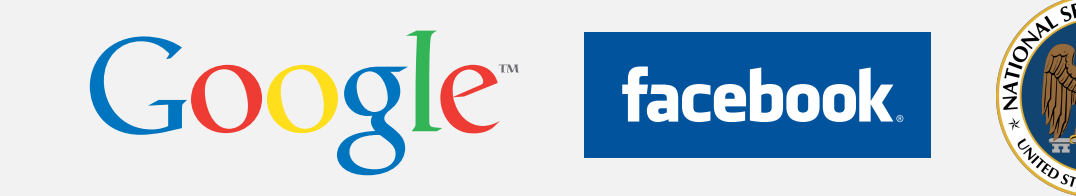

## Lossless compression and expansion

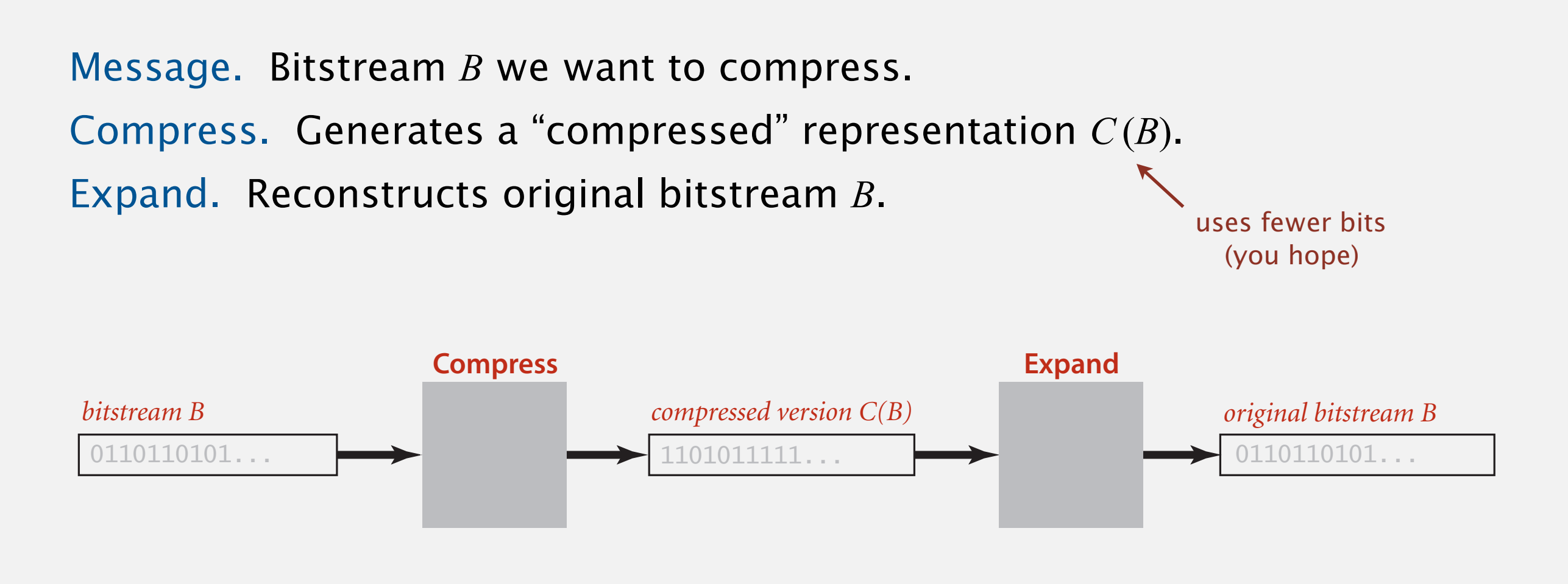

Compression ratio. Bits in *C*(*B*) / bits in *B*.

Ex. Compression ratio of about 25% can be achieved for natural language.

## Compression via better data representation: genomic code

Genome. String over the alphabet  $\{A, T, C, G\}$ .

Goal. Encode an *n*-character genome: ATAGATGCATAG...

#### Standard ASCII encoding.

- ・<sup>8</sup> bits per char.
- $\bullet$  8 *n* bits.

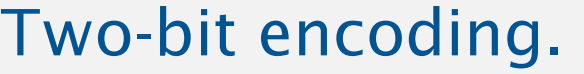

- ・<sup>2</sup> bits per char.
- ・2 *n* bits (25% compression ratio).

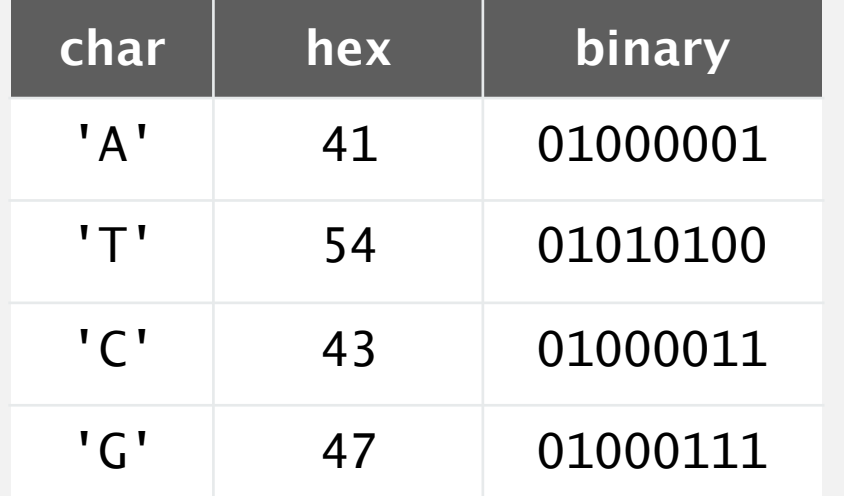

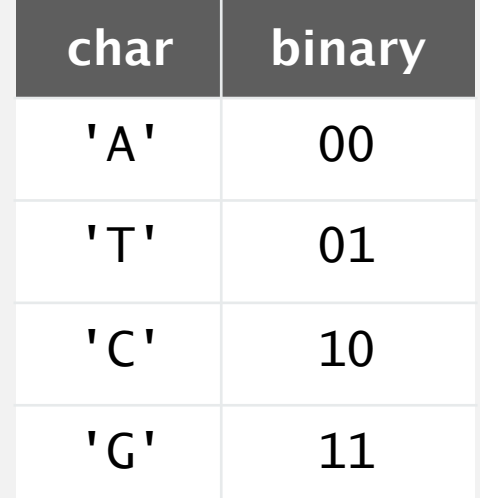

Fixed-length code. *k*-bit code supports alphabet of size 2*<sup>k</sup>* .

#### Binary standard input. Read bits from standard input. client programs and also take care of operating-system care of operating-system conventions for representing-s data.We use the following API for reading a bitstream from standard input: public class BinaryStdInner

#### public class BinaryStdIn

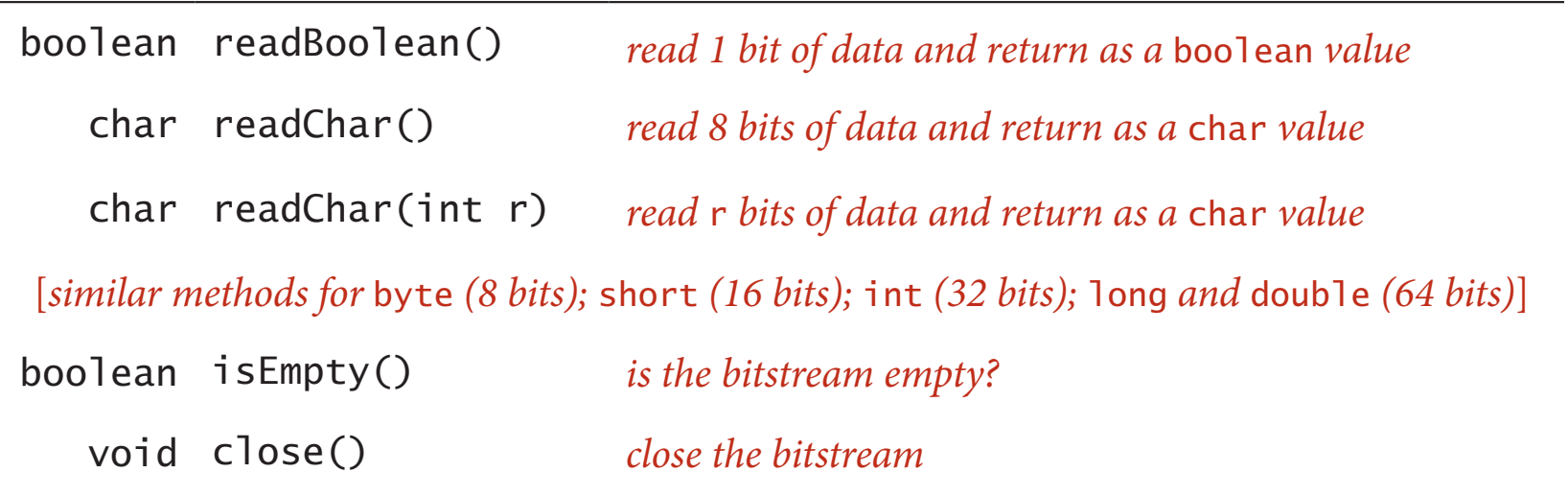

client programs and also to take care of operating-system conventions for representing

#### Binary standard output. Write bits to standard output and output Write bits to standard output *did butput.* Write *bits to staridard butput* method is not essential, is not essential, included in the call cluster in the call cluster should contain the dicate that no more bits are to be read. As with StdIn/StdOut, we use the following

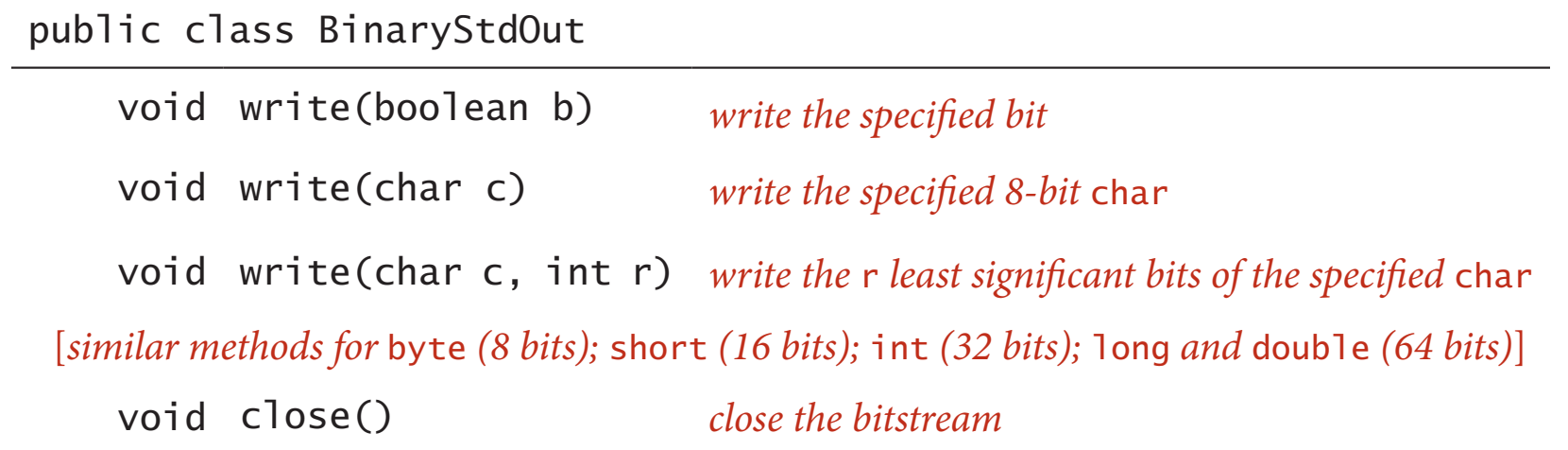

### Date representation. Three different ways to represent 12/31/1999.

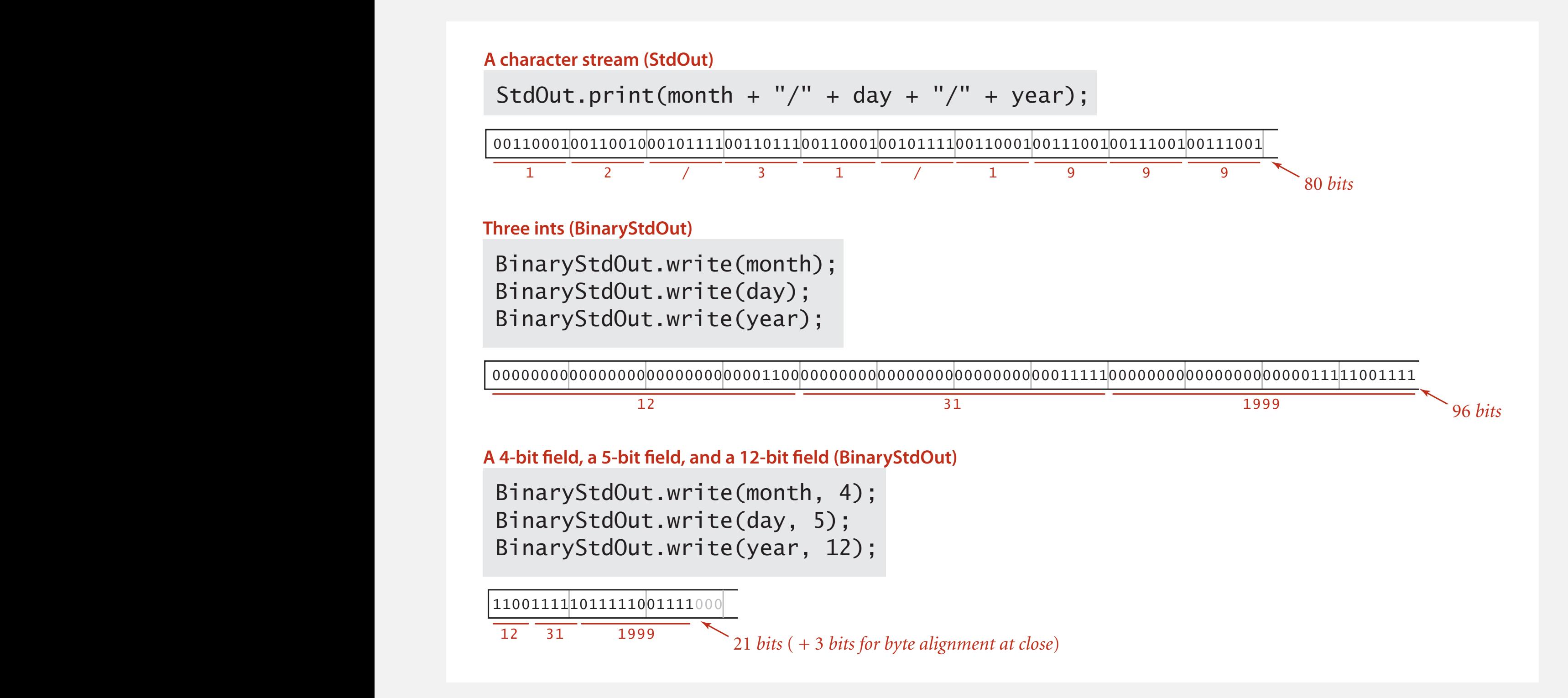

#### Q. How to examine the contents of a bitstream?  $w$  to examine the contents of a bitstream?

#### **Standard character stream Standard character stream Standard character stream Standard character stream**

% more abra.txt % more abra.txt ABRACADABRA! ABRACADABRA! % more abra.txt % more abra.txt ABRACADABRA! ABRACADABRA!

#### **Bitstream represented as 0 and 1 characters Bitstream represented as 0 and 1 characters Bitstream represented as 0 and 1 characters Bitstream represented as 0 and 1 characters**

% java BinaryDump 16 < abra.txt % java BinaryDump 16 < abra.txt 0100000101000010 0101001001000001 0100001101000001 0100010001000001 --------------<br>0100001001010010 0100000100100001 96 bits 96 bits % java BinaryDump 16 < abra.txt % java BinaryDump 16 < abra.txt 0100000101000010 0101001001000001 0100001101000001 0100010001000001 0100001001010010 0100000100100001 96 bits 96 bits

#### **Bitstream represented with hex digits Bitstream represented with hex digits Bitstream represented with hex digits Bitstream represented with hex digits**

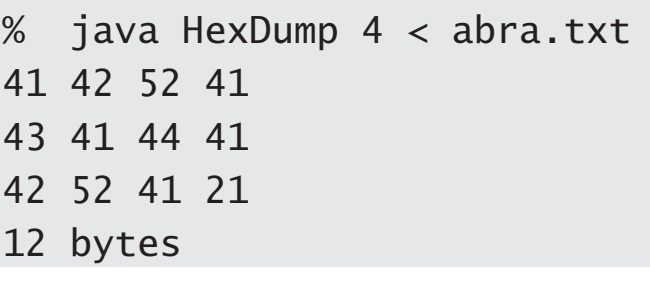

#### **Bitstream represented as pixels in a** Picture **Bitstream represented as pixels in a** Picture **Bitstream represented as pixels in a** Picture **Bitstream represented as pixels in a** Picture

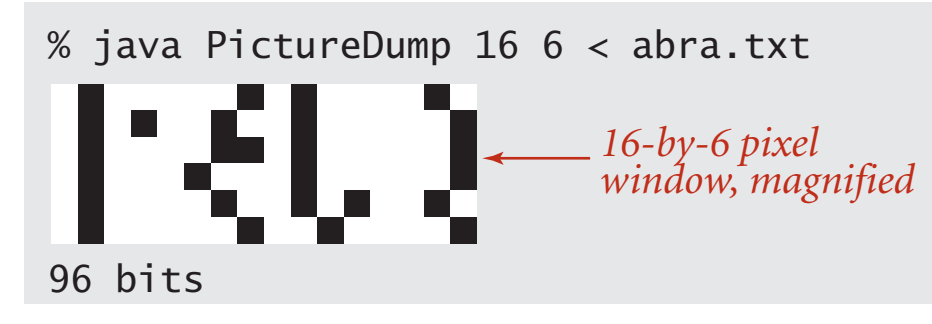

#### 0 1 2 3 4 5 6 7 8 9 A B C D E F

| 0 | NUL SOH STX ETX EOT ENQ ACK BEL |   |   |   |                 |   |   |            | <b>BS</b>  | HT | LF.            |        | FF | <b>CR</b> | S0        | SI  |
|---|---------------------------------|---|---|---|-----------------|---|---|------------|------------|----|----------------|--------|----|-----------|-----------|-----|
| 1 |                                 |   |   |   | DC3 DC4 NAK SYN |   |   | <b>ETB</b> | <b>CAN</b> | EM | <b>SUB ESC</b> |        | FS | GS        | <b>RS</b> | US. |
| 2 | SP                              |   | ш | # | \$              | % | & | ۱          |            |    | ☆              | $\pm$  | ,  |           | ٠         |     |
| 3 | 0                               | 1 | 2 | 3 | 4               | 5 | 6 | 7          | 8          | 9  | ٠              | ٠<br>y | <  | $=$       | $\geq$    | 7   |
| 4 | @                               | A | B | C | D               | E | F | G          | Η          | Ι  | J              | К      | L  | Μ         | N         | O   |
| 5 | P                               | Q | R | S | T               | U | V | W          | Χ          | Y  | Z              |        |    |           | Λ         |     |
| 6 | $\lambda$                       | a | b | C | d               | e | f | g          | h          | ı  | ٦              | k      |    | m         | n         | Ω   |
|   | р                               | a | r | S | t               | u | V | W          | X          | У  | z              |        |    | ł         | $\sim$    | DEL |

**Hexadecimal-to-ASCII conversion table**

## Universal data compression?

Pied Piper. Claims 3.8:1 lossless compression of arbitrary data.

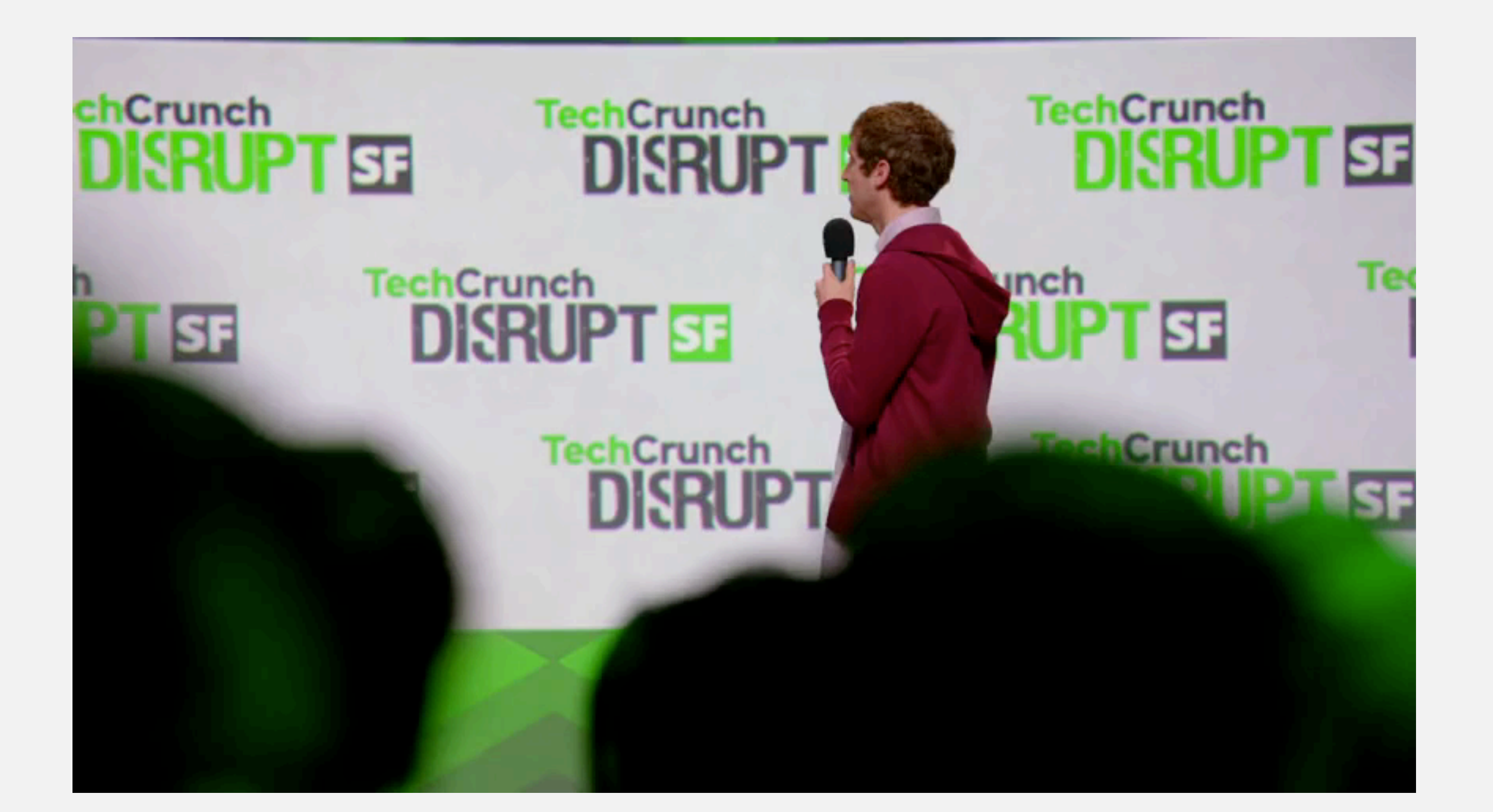

# Universal data compression?

#### US Patent 5,533,051. Method which is capable of compressing all files.

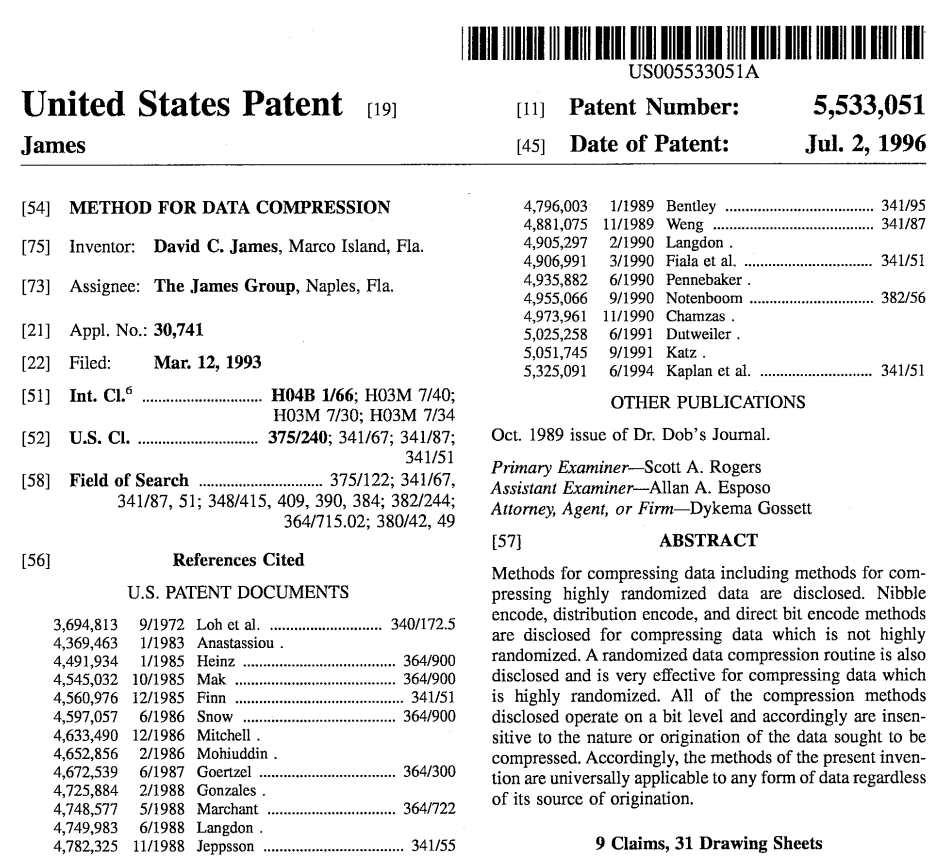

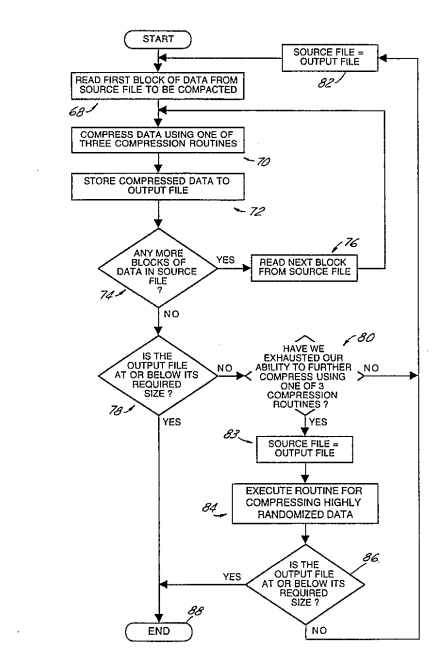

Proposition. No algorithm can compress every bitstring.

### Proof. [by contradiction]

・Repeatedly compress the bitstring using the algorithm until it is 0 bits.

## Alternative proof. [by counting]

- ・Suppose your algorithm that can compress all 1,000-bit strings.
- 2<sup>1000</sup> possible bitstrings with 1,000 bits.
- Only  $1 + 2 + 4 + ... + 2^{998} + 2^{999}$  can be encoded with  $\leq 999$  bits.

Corollary. If a compression algorithm shortens some bitstrings, it must expand other bitstrings.

- Q. How much redundancy in the English language?
- A. Quite a bit.

" *... randomising letters in the middle of words [has] little or no effect on the ability of skilled readers to understand the text. This is easy to denmtrasote. In a pubiltacion of New Scnieitst you could ramdinose all the letetrs, keipeng the first two and last two the same, and reibadailty would hadrly be aftcfeed. My ansaylis did not come to much beucase the thoery at the time was for shape and senqeuce retigcionon. Saberi's work sugsegts we may have some pofrweul palrlael prsooscers at work. The resaon for this is suerly that idnetiyfing coentnt by paarllel prseocsing speeds up regnicoiton. We only need the first and last two letetrs to spot chganes in meniang.* "— Graham Rawlinson

The gaol of data cmperisoson is to inetdify rdenudcany and epxloit it.

# 5.5 DATA COMPRESSION

# **‣** *run-length coding*

**‣** *LZW compression*

**‣** *Huffman compression* 

**‣** *introduction* 

# [Algorithms](http://algs4.cs.princeton.edu)

ROBERT SEDGEWICK | KEVIN WAYNE

**<https://algs4.cs.princeton.edu>**

Simple type of redundancy in a bitstream. Long runs of repeated bits. 0000000000000001111111000000011111111111 40 bits run of length 7

Representation. 4-bit counts to represent alternating runs of 0s and 1s: 15 0s, then 7 1s, then 7 0s, then 11 1s.

> $1\,1\,1\,1\,0\,1\,1\,1\,0\,1\,1\,1\,0\,1\,1\,1$   $\longleftarrow$  16 bits (instead of 40) 15 7 7 11

- Q. How many bits to store the counts?
- A. Typically 8 bits (but 4 on this slide for brevity).
- Q. What if the input starts with a 1 rather than a 0?
- Q. What to do when run length exceeds max count?
- A. Intersperse runs of length 0.

# Run-length decoding: Java implementation

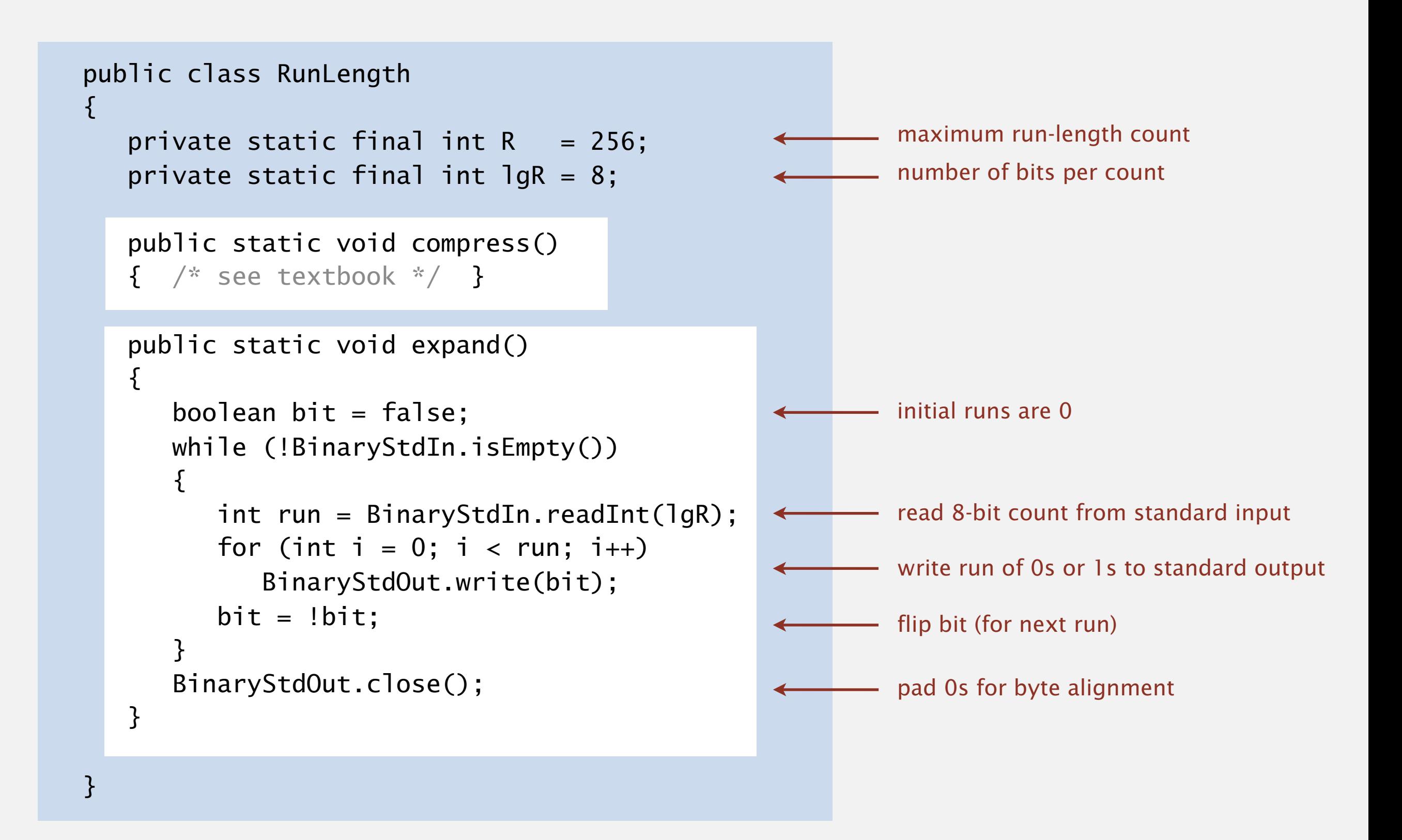

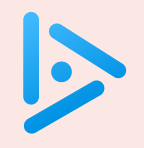

**What is the best compression ratio achievable from run-length encoding when using 8-bit counts?**

- **A.** 1 / 256
- **B.** 1 / 16
- **C.** 8 / 255
- **D.**  $1/8$
- **E.** 16 / 255

# 5.5 DATA COMPRESSION

# [Algorithms](http://algs4.cs.princeton.edu)

**‣** *Huffman compression* 

**‣** *run-length coding* 

**‣** *LZW compression*

**‣** *introduction* 

ROBERT SEDGEWICK | KEVIN WAYNE

**<https://algs4.cs.princeton.edu>**

Key idea. Use different number of bits to encode different characters.

Ex. Morse code:  $\bullet$   $\bullet$  $A \bullet \blacksquare$  $\blacksquare$  $\mathsf{B} \bullet \bullet \bullet \bullet$  0 Issue. Ambiguity.  $C = \cdot \cdot \cdot P$ SOS ?  $D \longrightarrow \bullet$  Q VZE ?  $E \bullet$  Reserves  $F \bullet \bullet \blacksquare \bullet \blacksquare$ EEJIE ? codeword for S G**ENE** is a prefix of EEWNI ? codeword for V  $H \bullet \bullet \bullet \bullet$   $H \bullet \bullet$ I V J O **DIE DE DE** WOI  $K \blacksquare \bullet \blacksquare$  X L**·L·**  $M \blacksquare \blacksquare$ 

In practice. Use a short gap to separate characters.

# Variable-length codes

- Q. How do we avoid ambiguity?
- A. Ensure that no codeword is a prefix of another.
- Ex 1. Fixed-length code.
- Ex 2. Append special "stop" character to each codeword.

Ex 3. General prefix-free code.

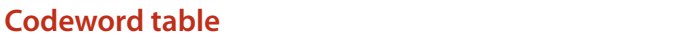

*key value*

- 101 !
- 0 A
- 1111 B
- 110 C
- 100 D
- 1110 R

**Compressed bitstring**

011111110011001000111111100101 *30 bits* A B RA CA DA B RA !

#### **Codeword table**

- 101 ! *key value*
- 11 A
- 00 B
- 010 C
- 100 D
- 011 R

#### **Compressed bitstring**

11000111101011100110001111101 *29 bits*  $\overline{AB}$  R  $\overline{A}$  C  $\overline{A}$  D  $\overline{A}$  B  $\overline{R}$   $\overline{A}$  !

# Prefix-free codes: trie representation

- Q. How to represent the prefix-free code?
- A. A binary trie!
	- ・Characters in leaves.
	- ・Codeword is path from root to leaf.

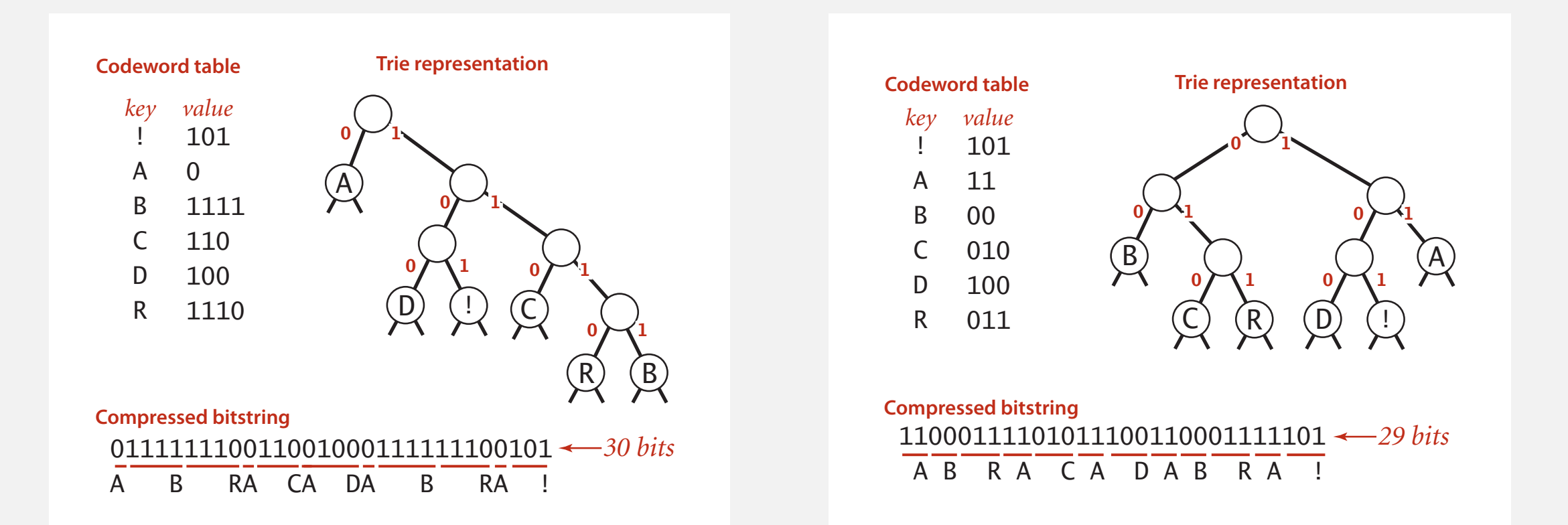

# Prefix-free codes: expansion

#### Expansion.

- ・Start at root.
- ・Go left if bit is 0; go right if 1.
- ・If leaf node, write character; return to root node; repeat.

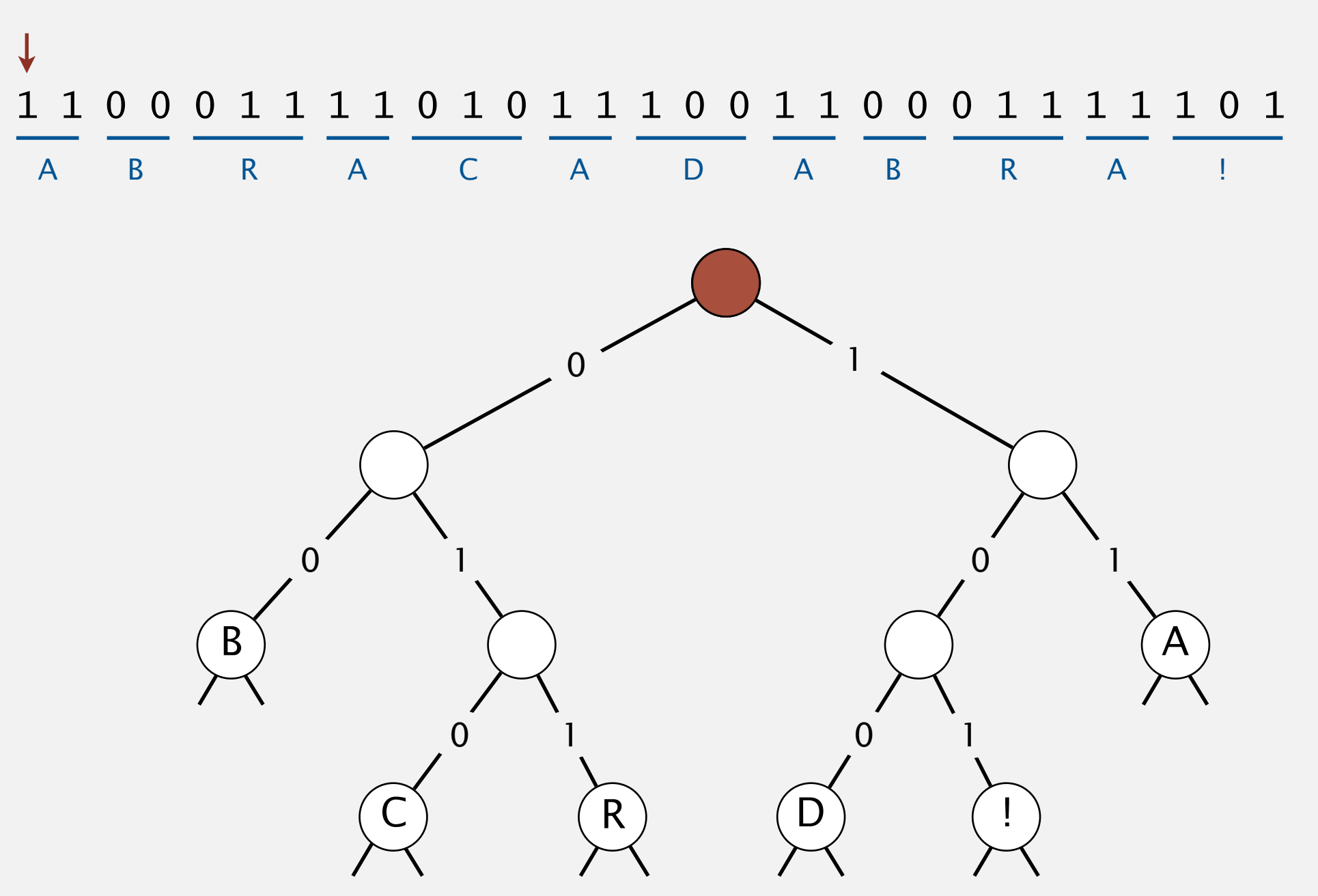

#### Compression.

- Method 1: start at leaf; follow path up to the root; print bits in reverse.
- ・Method 2: create ST of key–value pairs.

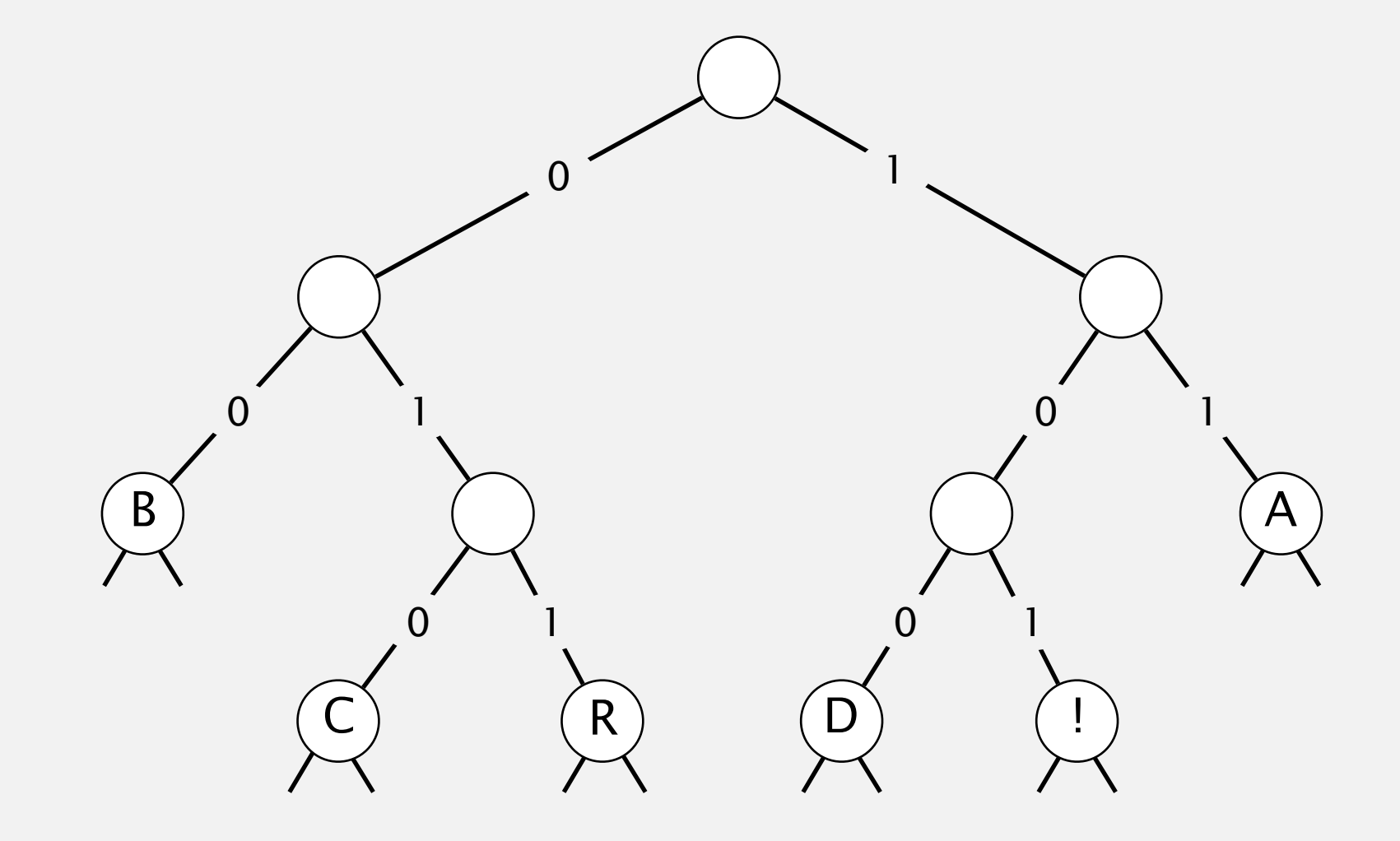

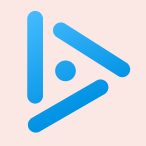

# **Consider the following trie representation of a prefix-free code. Expand the compressed bitstring** 100101000111011 **?**

- **A.** PEED
- **B.** PESDEY
- **C.** SPED
- **D.** SPEEDY

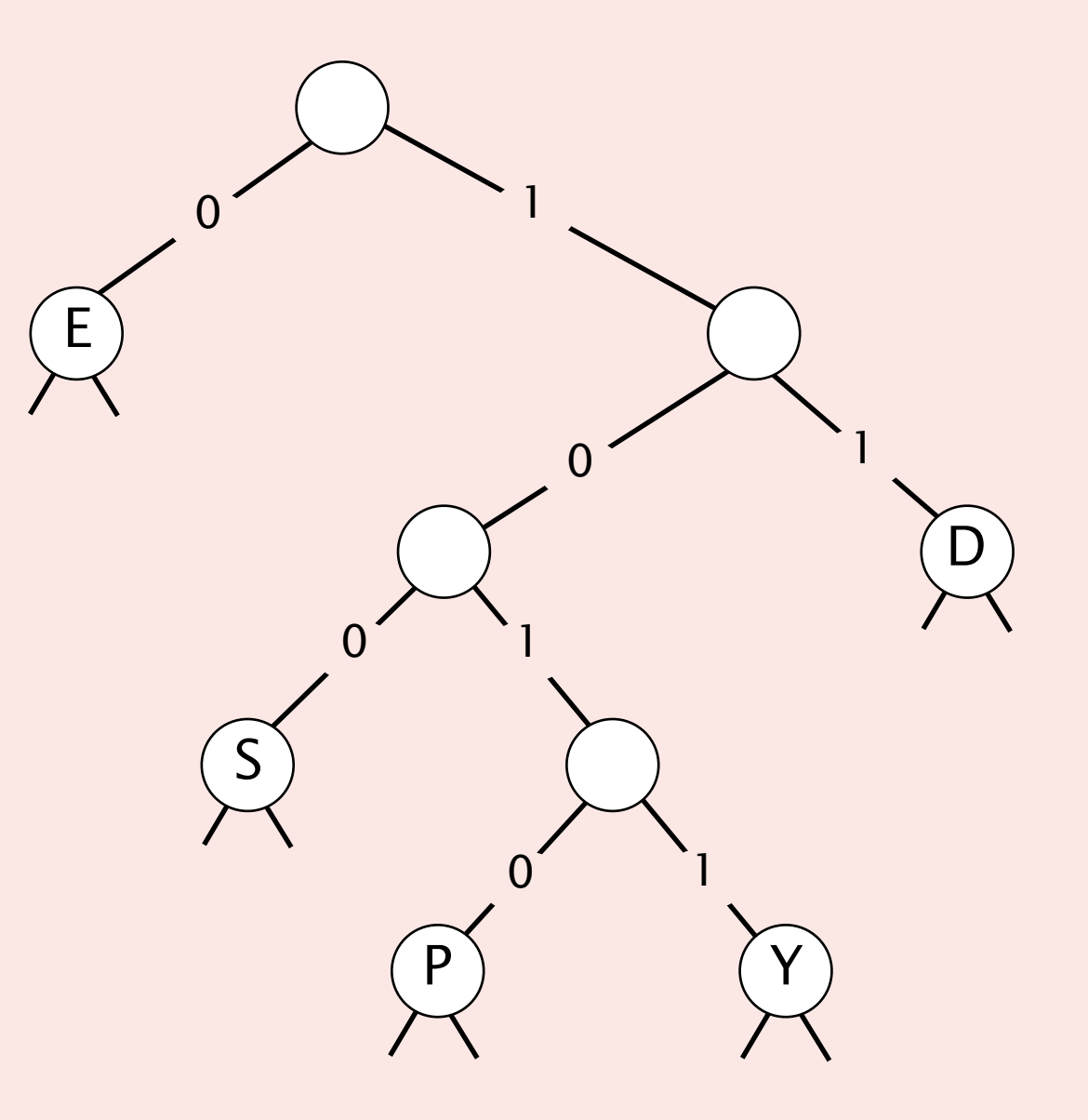

Static model. Use the same prefix-free code for all messages. Dynamic model. Use a custom prefix-free code for each message.

### Compression.

- ・Read message.
- Build best prefix-free code for message. How? [ahead]
- ・Write prefix-free code.
- ・Compress message using prefix-free code.

### Expansion.

- ・Read prefix-free code.
- ・Read compressed message and expand using prefix-free code.

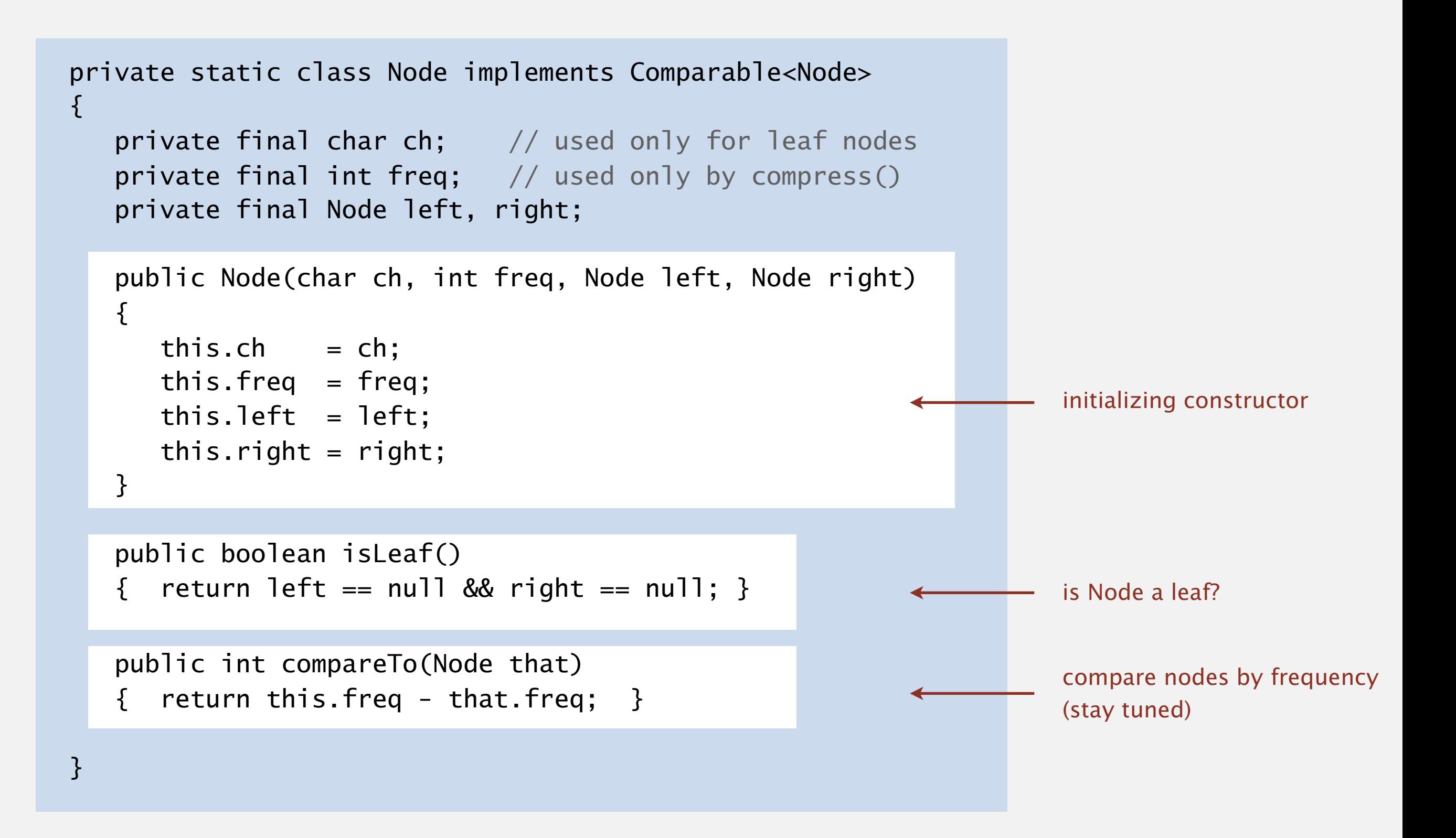

## Prefix-free codes: expansion

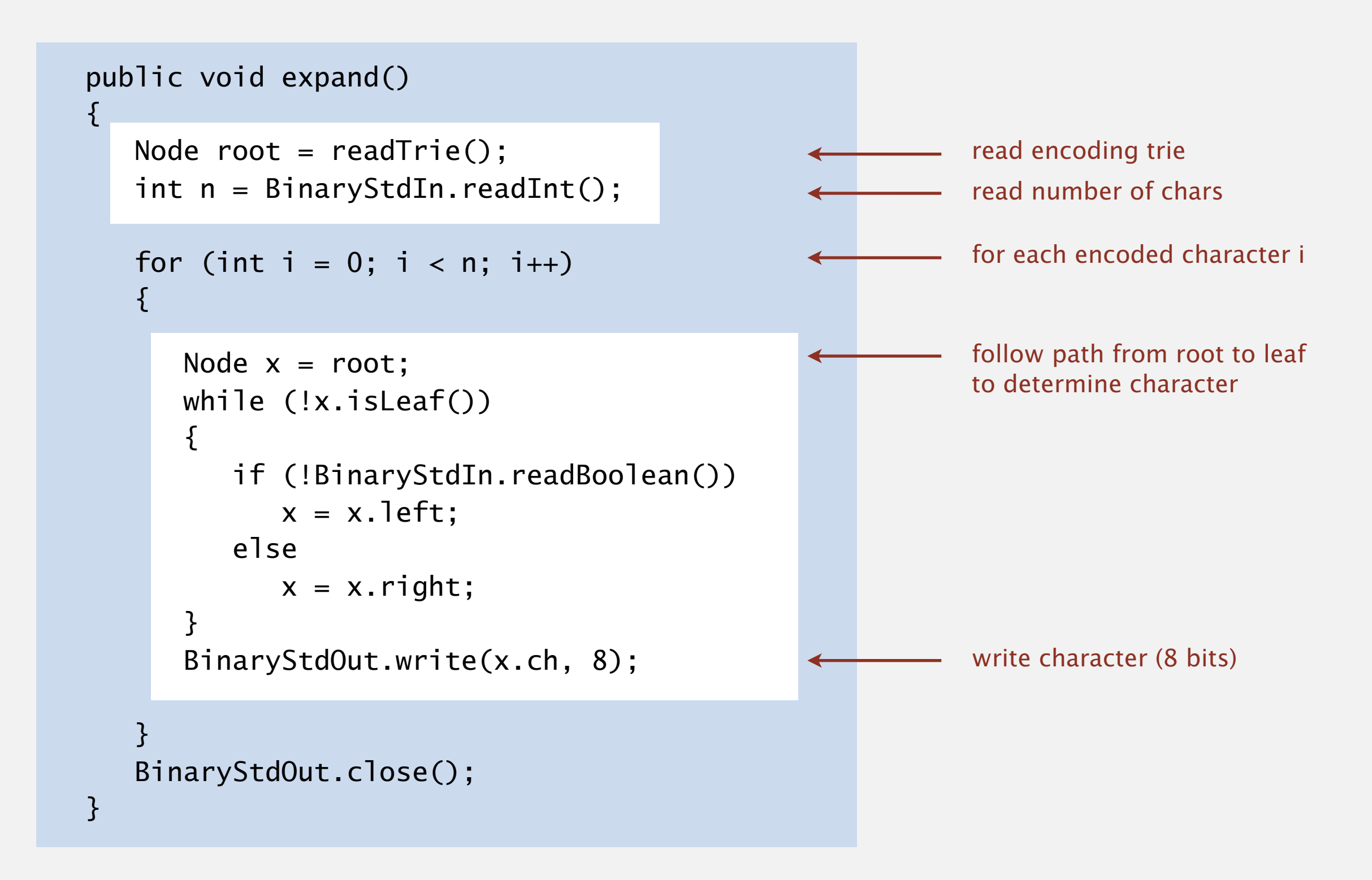

Running time. Linear in input size (number of bits).

# Prefix-free codes: how to transmit

- Q. How to write the trie?
- A. Write preorder traversal; mark leaf nodes and internal nodes with a bit.

```
0 for internal nodes 
1 for leaf nodes
```
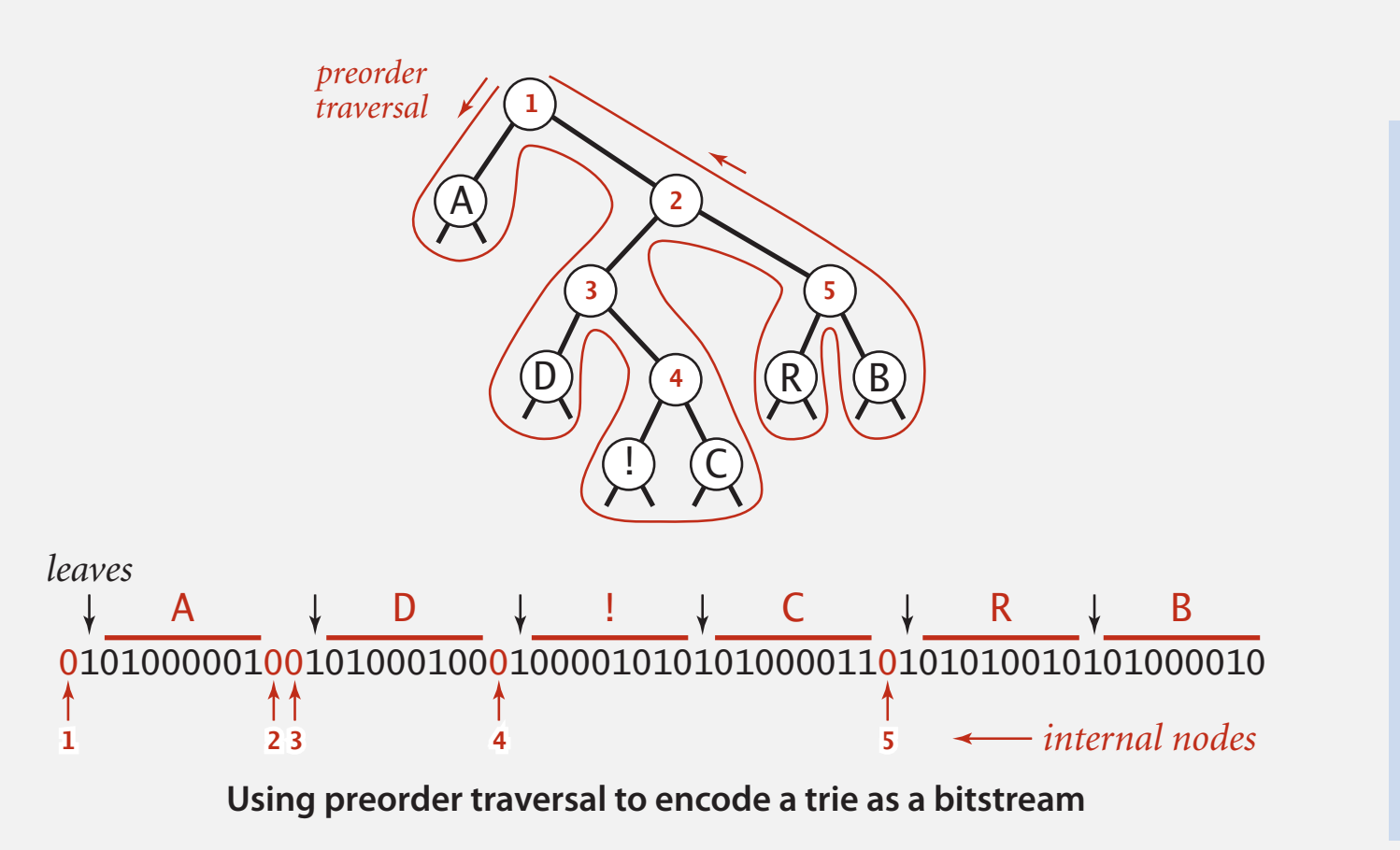

```
private static void writeTrie(Node x) 
{ 
    if (x.isLeaf()) 
   \{ BinaryStdOut.write(true); 
       BinaryStdOut.write(x.ch, 8); 
       return; 
 } 
    BinaryStdOut.write(false); 
    writeTrie(x.left); 
    writeTrie(x.right); 
}
```
Note. If message is long, overhead of transmitting trie is small.

# Prefix-free codes: how to transmit

- Q. How to read the trie?
- A. Reconstruct from preorder traversal.

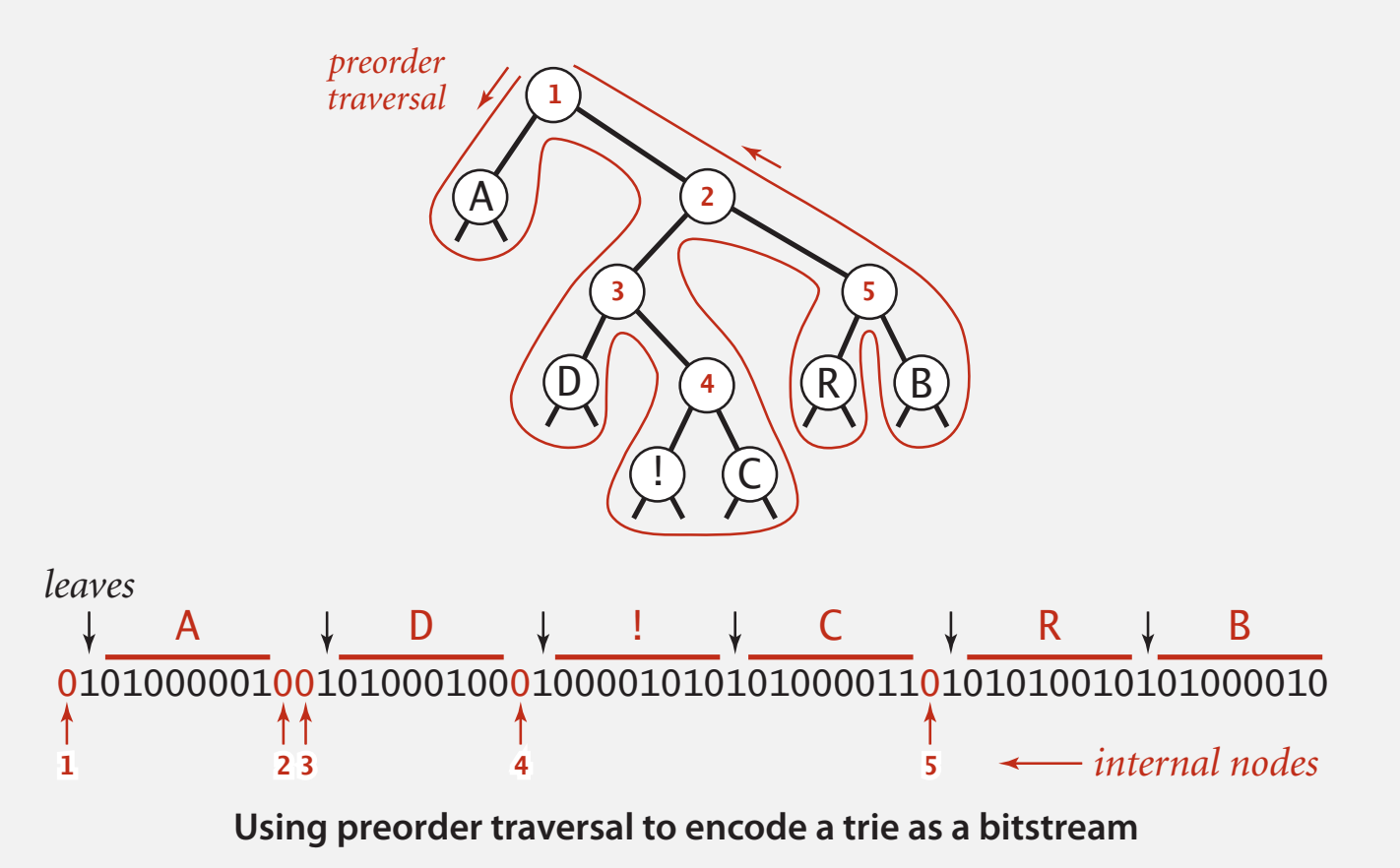

```
private static Node readTrie() 
{ 
    if (BinaryStdIn.readBoolean()) 
   \{char c = \text{BinaryStdIn.readChar}(8);return new Node(c, 0, null, null);
 } 
   Node x = readTrue();
   Node y = readTrue();
   return new Node('\0', 0, x, y);
} 
                     arbitrary value 
           (value not used with internal nodes)
```
### Exercise 1 (warmup).

Alphabet: { A, T, C, G }. String may be a genome: ATAGATGCATAG... Assume each character is equally likely. Draw the trie for the best prefix-free code. How many bits does it use per input symbol?

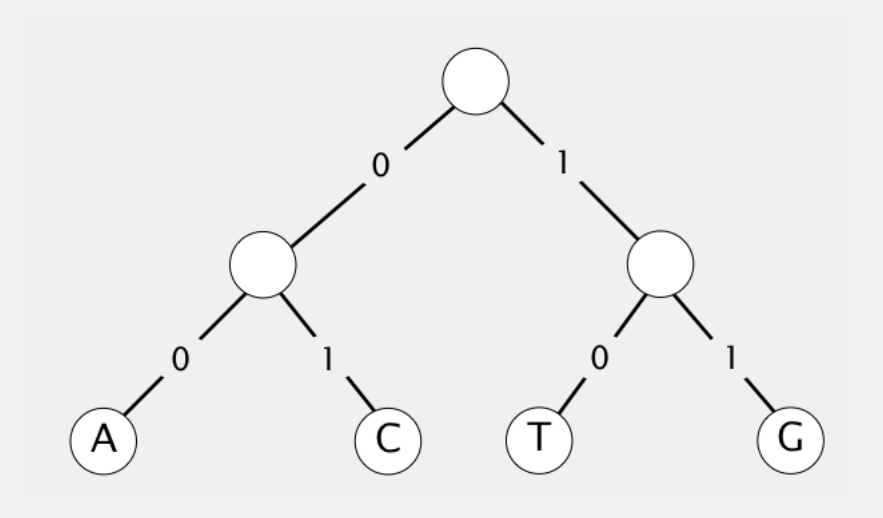

#### Exercise 2.

```
Alphabet: \{W, L, D\}.
```
Example: results of games that can end in a Win/Loss/Draw for the home team.

Assume that the character frequencies are W: 25%; L: 25%; D: 50%.

Draw the trie for the best prefix-free code.

How many bits does it use per input symbol?

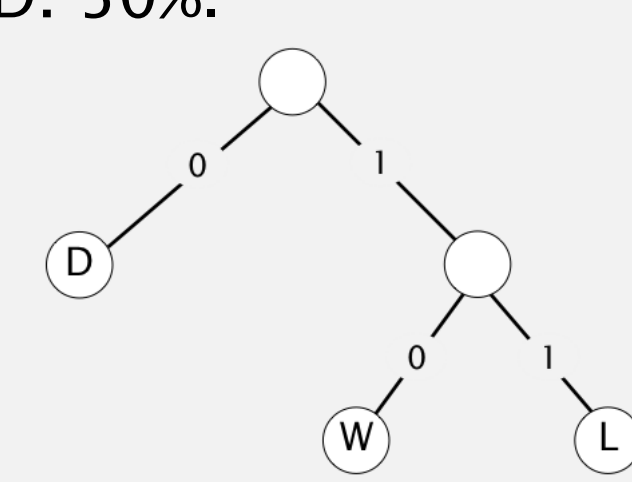

Q. How to find best prefix-free code?

### Huffman algorithm:

- ・Count frequency freq[i] for each char i in input.
- Start with one node corresponding to each char i (with weight freq[i]).
- ・Repeat until single trie formed:
	- select two tries with min weight freq[i] and freq[j]
	- merge into single trie with weight  $freq[i] + freq[j]$

## Applications:

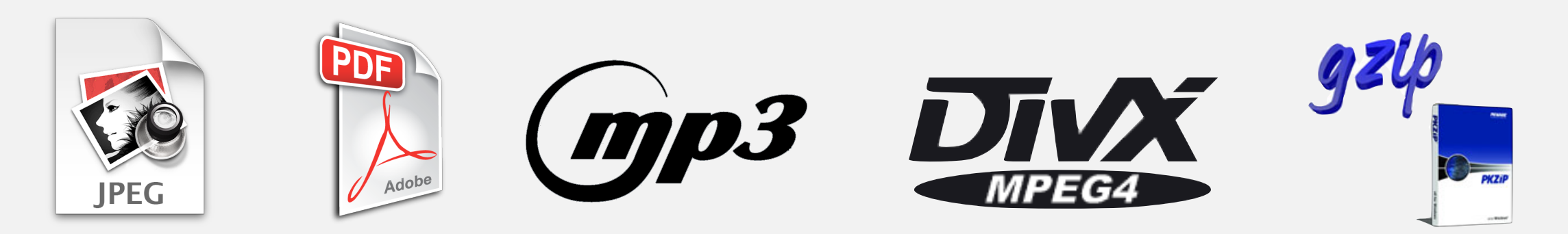

## Constructing a Huffman encoding trie: Java implementation

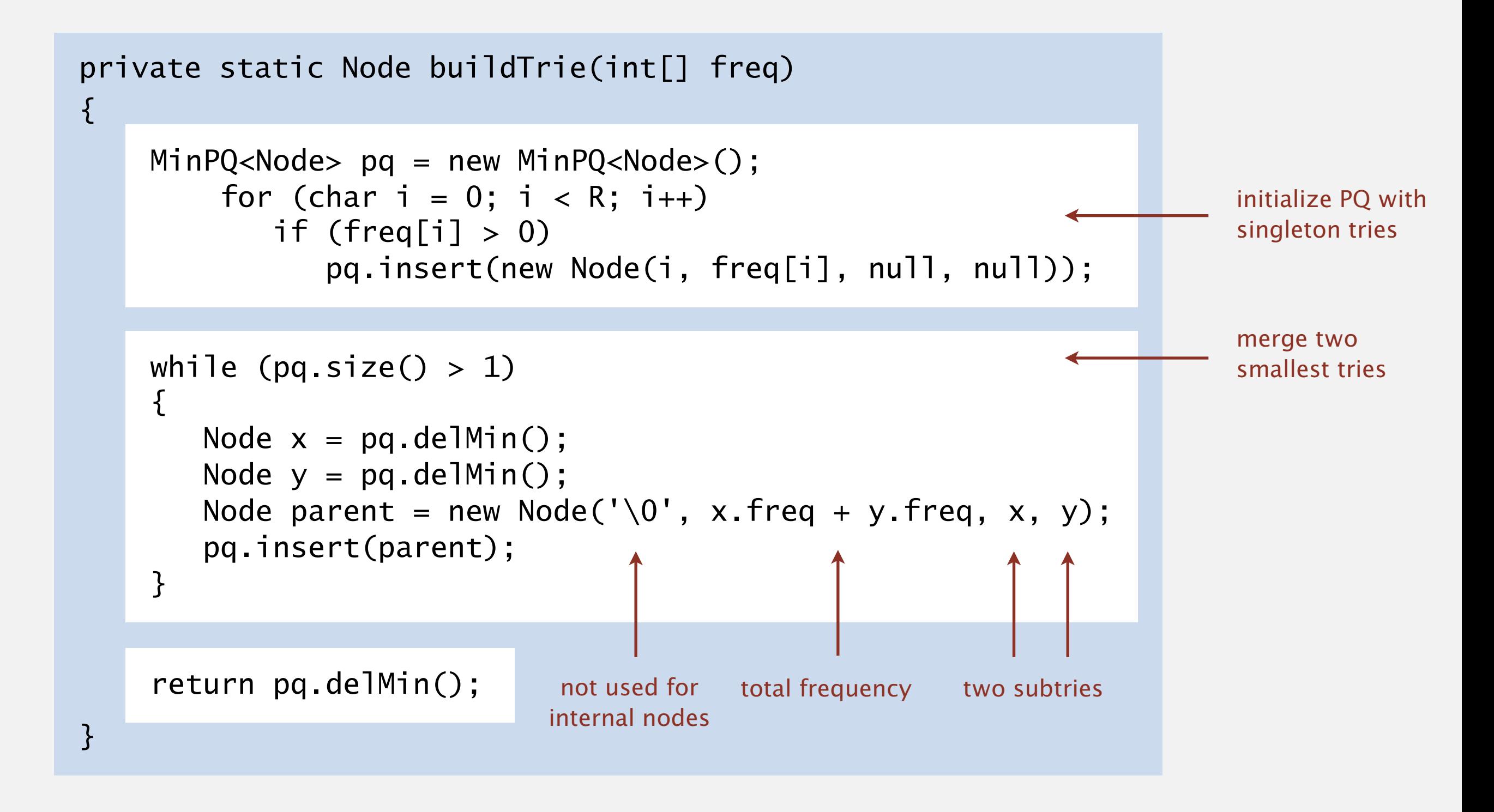

Proposition. Huffman's algorithm produces an optimal prefix-free code. Pf. See textbook. no prefix-free code

uses fewer bits

Two-pass implementation (for compression).

- ・Pass 1: tabulate character frequencies; build trie.
- ・Pass 2: encode file by traversing trie (or symbol table).

Running time (for compression). Using a binary heap 
$$
\Rightarrow
$$
  $n + R \log R$ 

\nRunning time (for expansion). Using a binary trie  $\Rightarrow$   $n$ .

\nInput alphabet size size size

## Q. Can we do better (in terms of compression ratio)? [stay tuned]

# 5.5 DATA COMPRESSION

# [Algorithms](http://algs4.cs.princeton.edu)

**‣** *LZW compression*

**‣** *run-length coding* 

**‣** *Huffman compression* 

**‣** *introduction* 

ROBERT SEDGEWICK | KEVIN WAYNE

**<https://algs4.cs.princeton.edu>**

Static model. Same model for all texts.

- ・Fast.
- Not optimal: different texts have different statistical properties.
- ・Ex: ASCII, Morse code.

Dynamic model. Generate model based on text.

- ・Preliminary pass needed to generate model.
- ・Must transmit the model.
- ・Ex: Huffman code.

Adaptive model. Progressively learn and update model as you read text.

- ・More accurate modeling produces better compression.
- ・Decoding must start from beginning.
- ・Ex: LZW.

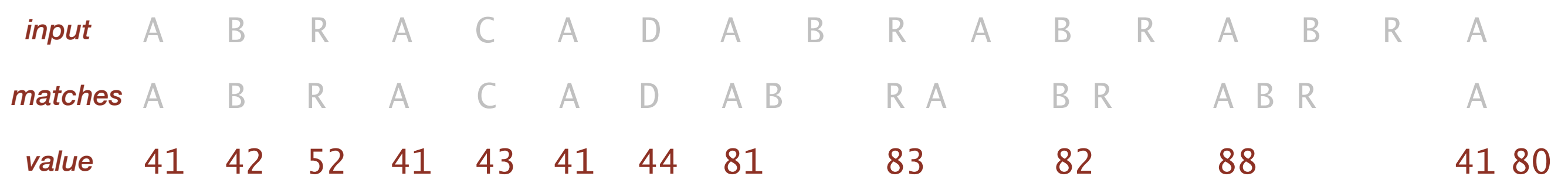

**LZW compression for A B R A C A D A B R A B R A B R A**

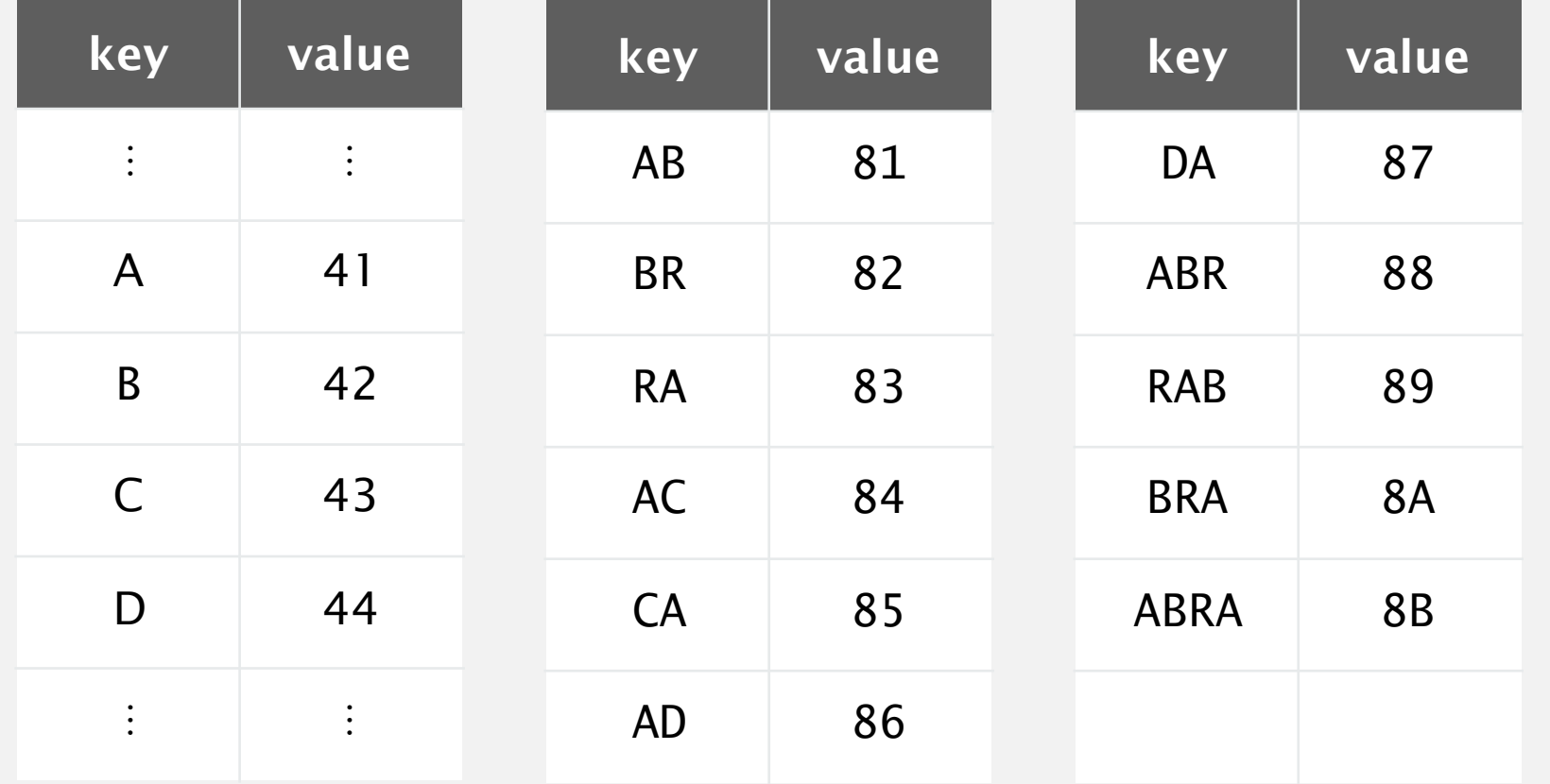

- Input is 7-bit ASCII.
- ASCII value of 'A' is 65 (hex 41).
- Max ASCII value is 127 (hex 79).
- Codewords for single characters are the same as ASCII values.
- We use hex 80 as stop symbol.
- We start new codewords at hex 81.
- We use 8-bit codewords, so we have 127 more slots in table.

**codeword table**

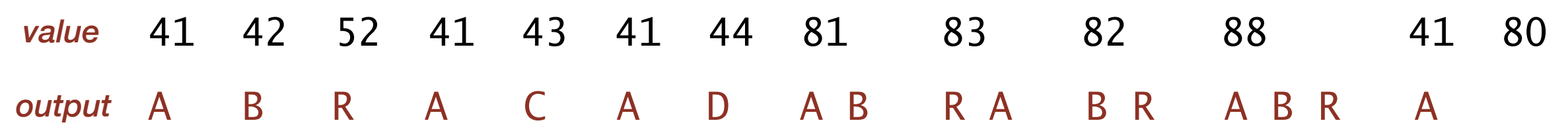

**LZW expansion for 41 42 52 41 43 41 44 81 83 82 88 41 80**

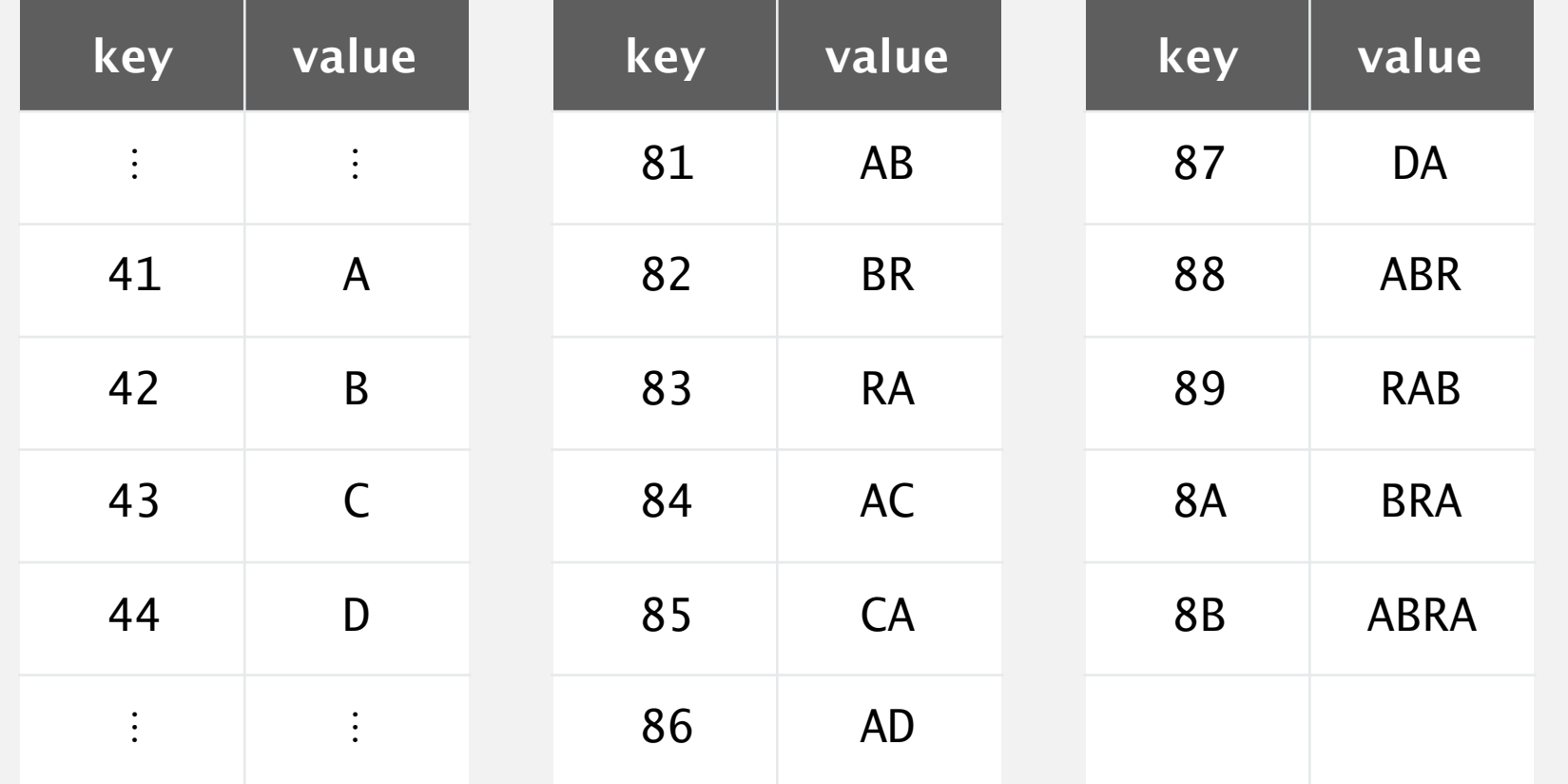

- Input is 7-bit ASCII.
- ASCII value of 'A' is 65 (hex 41).
- Max ASCII value is 127 (hex 79).
- Codewords for single characters are the same as ASCII values.
- We use hex 80 as stop symbol.
- We start new codewords at hex 81.
- We use 8-bit codewords, so we have 127 more slots in table.

**codeword table**

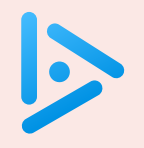

#### Which is the LZW compression for **ABABAA** ?

- **A.** 41 42 41 42 41 42 80
- **B.** 41 42 41 81 81 80
- **C.** 41 42 81 81 41 80
- **D.** 41 42 81 83 80

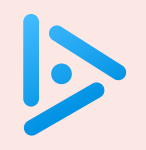

#### Which is the LZW compression for **ABABAA** ?

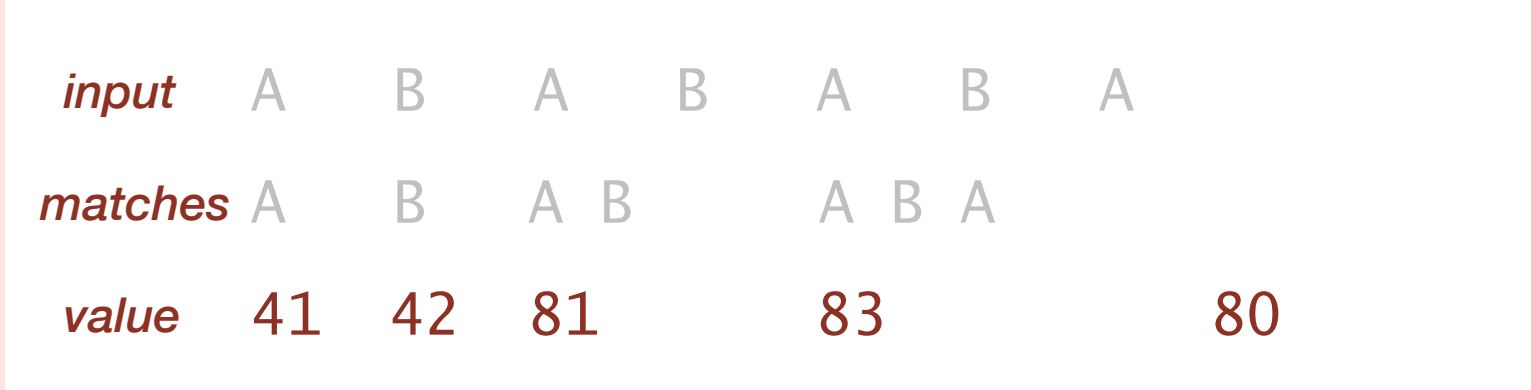

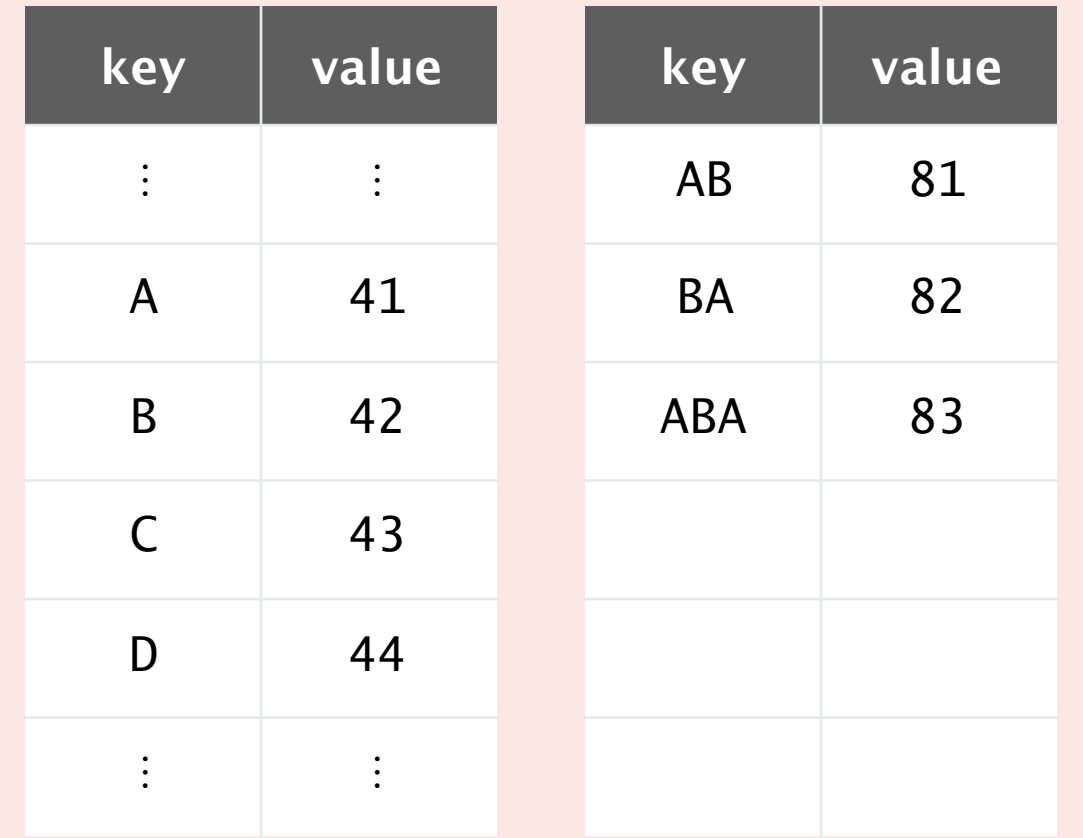

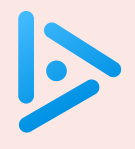

### **Which is a key data structure to implement LZW compression efciently?**

- **A.** array
- **B.** red–black BST
- **C.** hash table
- **D.** none of the above

### LZW compression.

- ・Create ST associating *W*-bit codewords with string keys.
- Initialize ST with codewords for single-character keys.
- ・Find longest string *s* in ST that is a prefix of unscanned part of input.
- ・Write the *W*-bit codeword associated with *s*.
- Add  $s + c$  to ST, where  $c$  is next character in the input.
- Q. How to represent LZW compression code table?
- A. A trie to support longest prefix match.

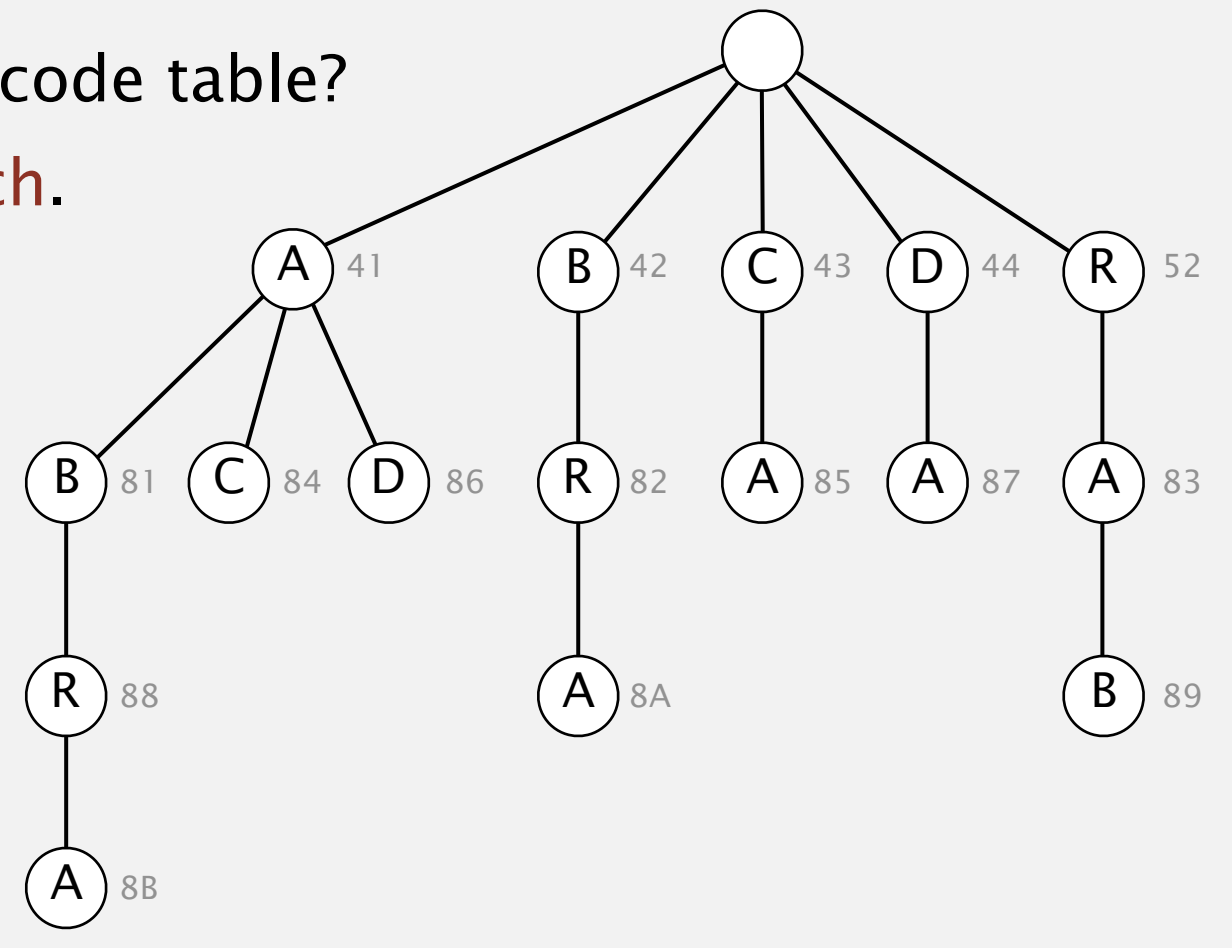

longest prefix match

# LZW expansion

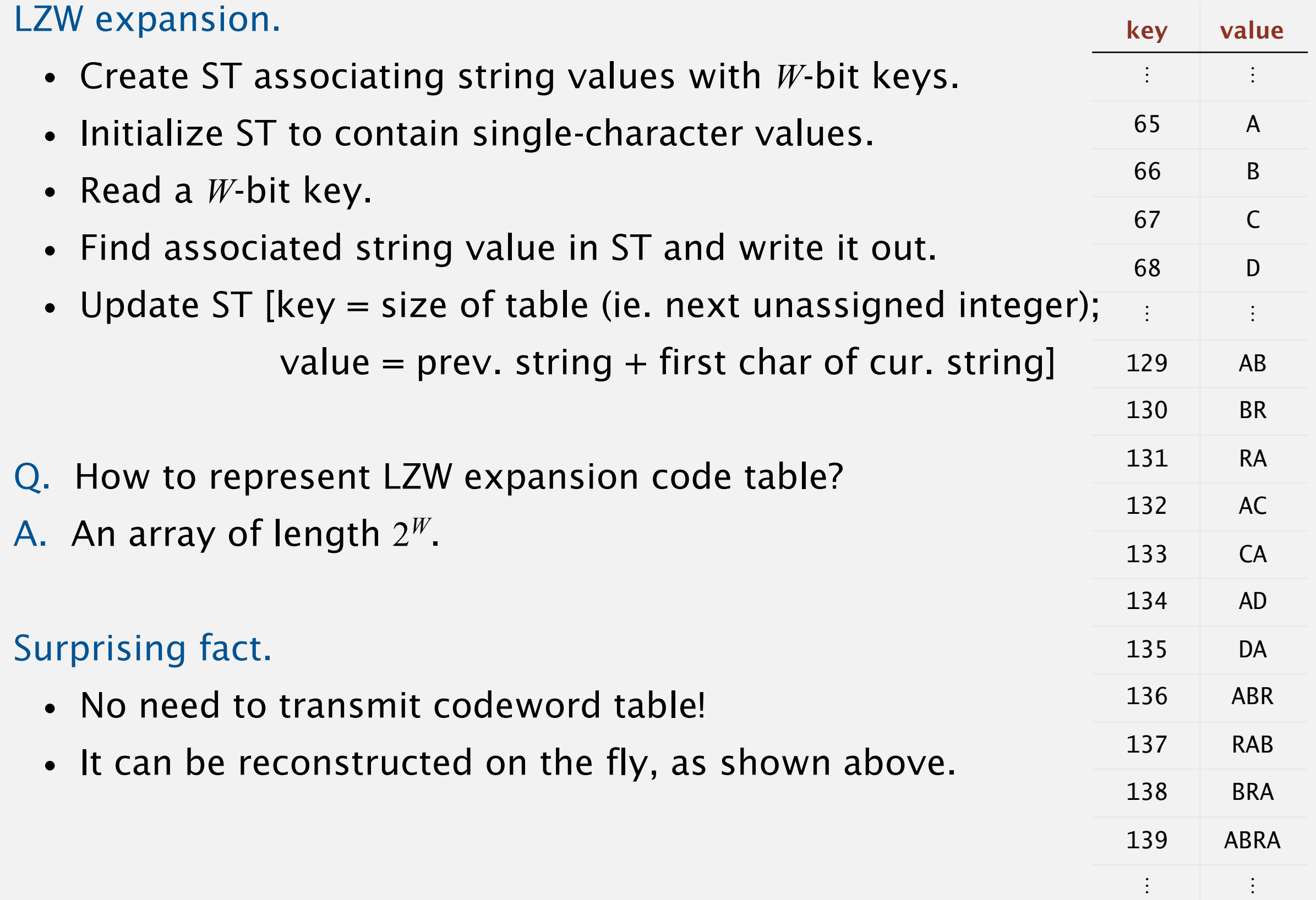

## LZW tricky case: expansion

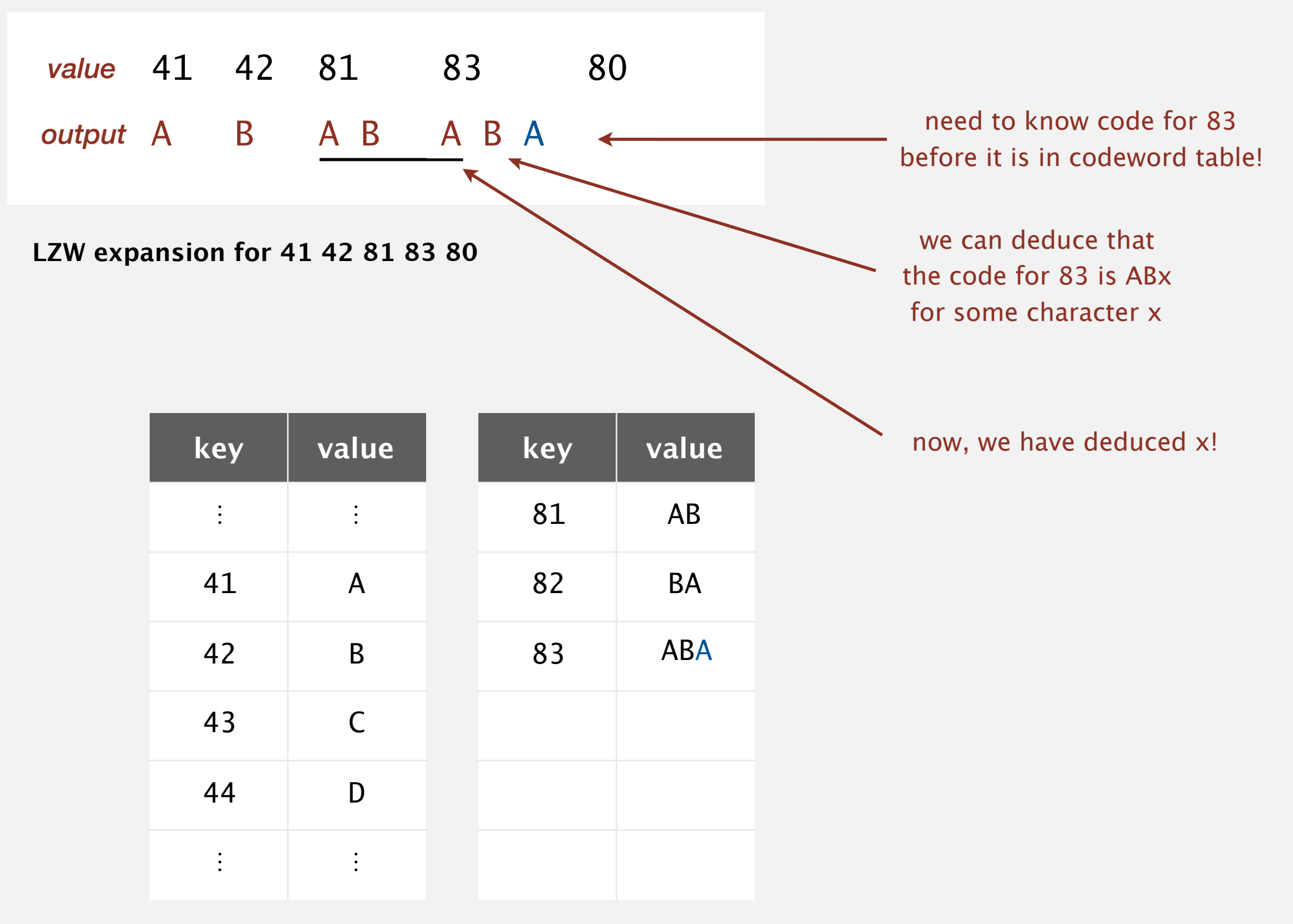

**codeword table**

# Lossless data compression benchmarks

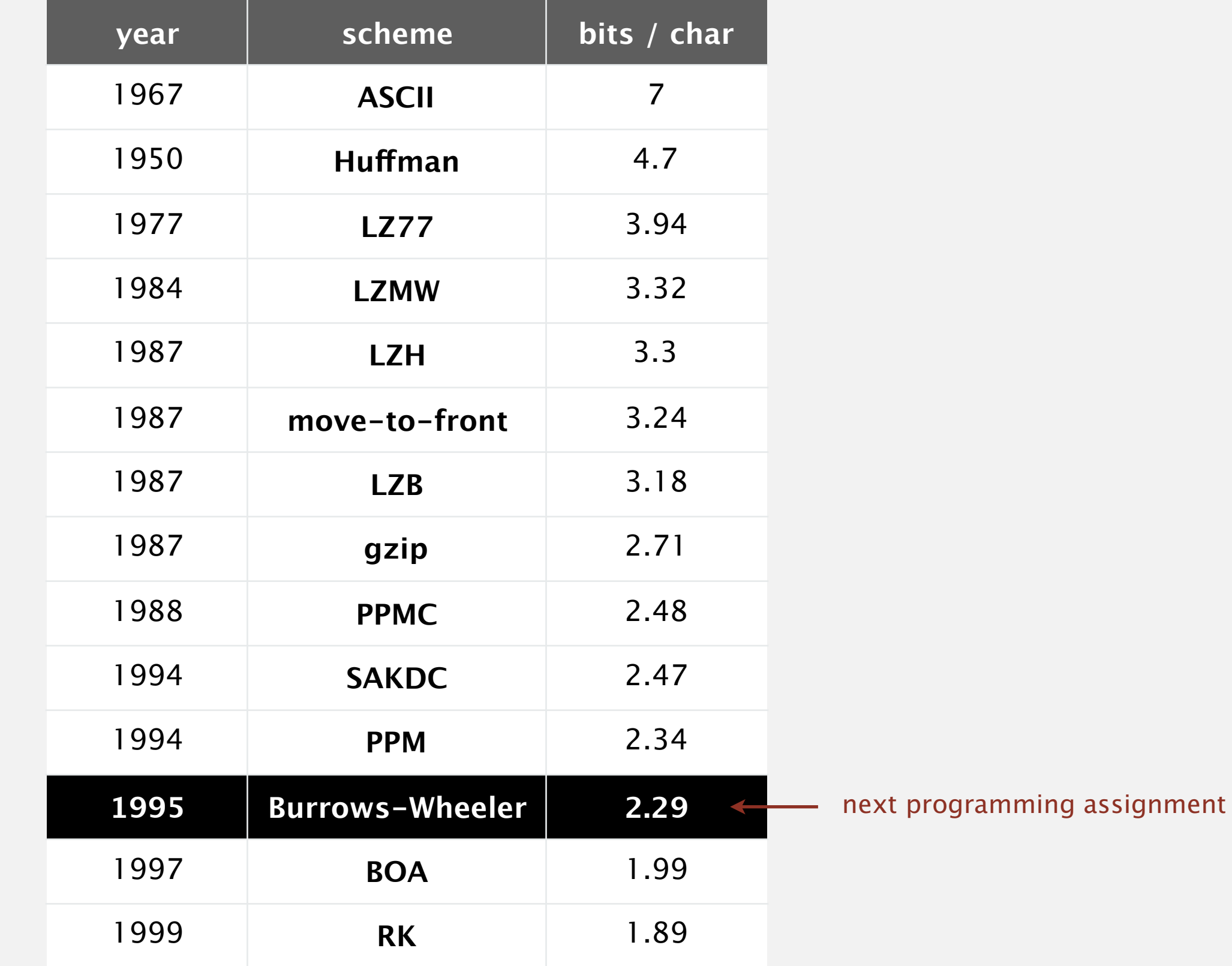

**data compression using Calgary corpus**

#### Lossless compression.

- Represent fixed-length symbols with variable-length codes. [Huffman]
- ・Represent variable-length symbols with fixed-length codes. [LZW]

Lossy compression. [not covered in this course]

- ・JPEG, MPEG, MP3, …
- ・FFT/DCT, wavelets, fractals, …

$$
X_k = \sum_{i=0}^{n-1} x_i \cos\left[\frac{\pi}{n} \left(i + \frac{1}{2}\right) k\right]
$$

Theoretical limits on compression. Shannon entropy:  $H(X) = -\sum$ *n i*  $p(x_i)$  lg  $p(x_i)$ 

Practical compression. Exploit extra knowledge whenever possible.

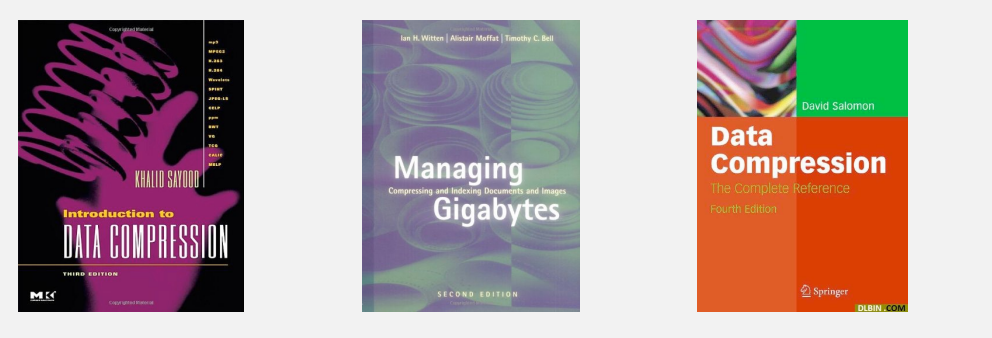